### Linguaggi di Programmazione <sup>I</sup> – Lezione <sup>2</sup>

Prof. Marcello Sette <mailto://marcello.sette@gmail.com><http://sette.dnsalias.org>

<sup>11</sup> marzo <sup>2010</sup>

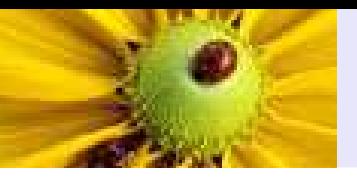

- Modello [imperativo](#page-2-0)
- Data [Object](#page-30-0) <sup>e</sup> legami
- [Legami](#page-48-0) di tipo
- Blocchi di [istruzioni](#page-71-0)
- [Legami](#page-83-0) di nome
- Legami di [locazione](#page-94-0)
- **[Bibliografia](#page-113-0)**

<span id="page-2-0"></span>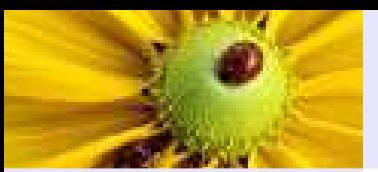

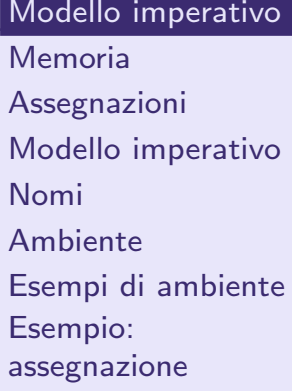

Data [Object](#page-30-0) <sup>e</sup> legami

[Legami](#page-48-0) di tipo

Blocchi di [istruzioni](#page-71-0)

[Legami](#page-83-0) di nome

Legami di [locazione](#page-94-0)

[Bibliografia](#page-113-0)

## Modello imperativo

### Memoria

#### <span id="page-3-0"></span>Modello [imperativo](#page-2-0)[Memoria](#page-3-0)

- [Assegnazioni](#page-6-0)
- Modello [imperativo](#page-10-0)
- [Nomi](#page-17-0)
- [Ambiente](#page-20-0)
- Esempi di [ambiente](#page-24-0)
- [Esempio:](#page-29-0)
- assegnazione
- Data [Object](#page-30-0) <sup>e</sup> legami
- [Legami](#page-48-0) di tipo
- Blocchi di [istruzioni](#page-71-0)
- [Legami](#page-83-0) di nome
- Legami di [locazione](#page-94-0)
- [Bibliografia](#page-113-0)
- Consiste in un insieme di "contenitori di dati" ...
	- ◆ Ad es. parole (o celle) della memoria centrale
	- $\blacklozenge$   $\top$ ipicamente rappresentate dal loro indirizzo

# Memoria

#### Modello [imperativo](#page-2-0)[Memoria](#page-3-0)

- [Assegnazioni](#page-6-0)
- Modello [imperativo](#page-10-0)
- [Nomi](#page-17-0)
- [Ambiente](#page-20-0)
- Esempi di [ambiente](#page-24-0)
- [Esempio:](#page-29-0)
- assegnazione
- Data [Object](#page-30-0) <sup>e</sup> legami
- [Legami](#page-48-0) di tipo
- Blocchi di [istruzioni](#page-71-0)
- [Legami](#page-83-0) di nome
- Legami di [locazione](#page-94-0)
- [Bibliografia](#page-113-0)
- Consiste in un insieme di "contenitori di dati" ...
	- ◆ Ad es. parole (o celle) della memoria centrale
	- $\blacklozenge$   $\top$ ipicamente rappresentate dal loro indirizzo
- ... associati ai valori in essi contenuti
	- ◆ <sup>I</sup> valori delle variabili

## Memoria

#### Modello [imperativo](#page-2-0)[Memoria](#page-3-0)

- [Assegnazioni](#page-6-0)
- Modello [imperativo](#page-10-0)
- [Nomi](#page-17-0)
- [Ambiente](#page-20-0)
- Esempi di [ambiente](#page-24-0)
- [Esempio:](#page-29-0)
- assegnazione
- Data [Object](#page-30-0) <sup>e</sup> legami
- [Legami](#page-48-0) di tipo
- Blocchi di [istruzioni](#page-71-0)
- [Legami](#page-83-0) di nome
- Legami di [locazione](#page-94-0)
- [Bibliografia](#page-113-0)
- Consiste in un insieme di "contenitori di dati" ...
	- ◆ Ad es. parole (o celle) della memoria centrale
	- $\blacklozenge$   $\top$ ipicamente rappresentate dal loro indirizzo
- ... associati ai valori in essi contenuti
	- ◆ <sup>I</sup> valori delle variabili
- Dunque (concettualmente) la memoria è
	- ◆ Una funzione da uno spazio di locazioni ad uno spazio di valori
	- $\blacklozenge$  mem(loc) = "valore contenuto in loc"

<span id="page-6-0"></span>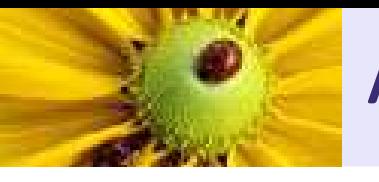

## ■ Definizione grammaticale (sintassi):

< assegnazione <sup>&</sup>gt; ::= <sup>&</sup>lt; name <sup>&</sup>gt; <sup>&</sup>lt; assignment - operator <sup>&</sup>gt; <sup>&</sup>lt; expression <sup>&</sup>gt;

<name> rappresenta la locazione dove viene posto il risultato mentre in <expression> sono specificati una computazione <sup>e</sup> <sup>i</sup> riferimenti ai valori necessari alla computazione.

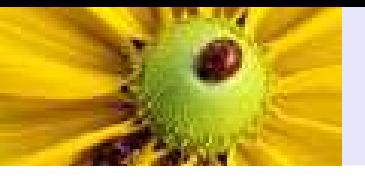

## ■ Definizione grammaticale (sintassi):

< assegnazione <sup>&</sup>gt; ::= <sup>&</sup>lt; name <sup>&</sup>gt; <sup>&</sup>lt; assignment - operator <sup>&</sup>gt; <sup>&</sup>lt; expression <sup>&</sup>gt;

<name> rappresenta la locazione dove viene posto il risultato mentre in <expression> sono specificati una computazione <sup>e</sup> <sup>i</sup> riferimenti ai valori necessari alla computazione.

Esempio in Pascal:

 $a := b + c$ ;

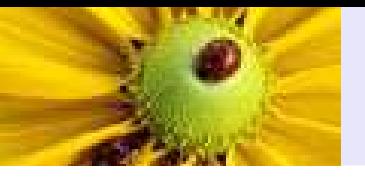

## ■ Definizione grammaticale (sintassi):

< assegnazione <sup>&</sup>gt; ::= <sup>&</sup>lt; name <sup>&</sup>gt; <sup>&</sup>lt; assignment - operator <sup>&</sup>gt; <sup>&</sup>lt; expression <sup>&</sup>gt;

<name> rappresenta la locazione dove viene posto il risultato mentre in <expression> sono specificati una computazione <sup>e</sup> <sup>i</sup> riferimenti ai valori necessari alla computazione.

Esempio in Pascal:

 $a := b + c$ ;

■ Esecuzione (significato, semantica):

Il valore di <expression> va memorizzato nell'indirizzo rappresentato da <name>.

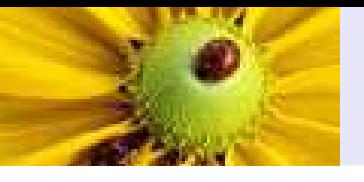

## ■ Definizione grammaticale (sintassi):

< assegnazione <sup>&</sup>gt; ::= <sup>&</sup>lt; name <sup>&</sup>gt; <sup>&</sup>lt; assignment - operator <sup>&</sup>gt; <sup>&</sup>lt; expression <sup>&</sup>gt;

<name> rappresenta la locazione dove viene posto il risultato mentre in <expression> sono specificati una computazione <sup>e</sup> <sup>i</sup> riferimenti ai valori necessari alla computazione.

Esempio in Pascal:

 $a := b + c$ ;

## ■ Esecuzione (significato, semantica):

Il valore di <expression> va memorizzato nell'indirizzo rappresentato da <name>.

Il valore di <exp $\verb|ression|$  dipenderà dai valori contenuti negli indirizzi degli argomenti di <expression> rappresentati dai nomi di questi ottenuto seguendo le prescrizioni del codice associato al suo nome.

<span id="page-10-0"></span>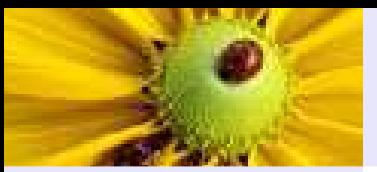

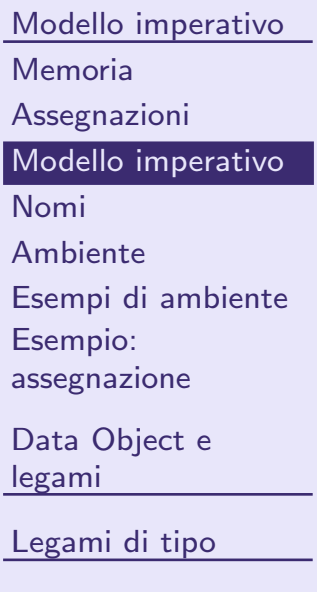

Blocchi di [istruzioni](#page-71-0)

[Legami](#page-83-0) di nome

Legami di [locazione](#page-94-0)

[Bibliografia](#page-113-0)

## ■ Simula le azioni dell'elaboratore a livello di linguaggio macchina.

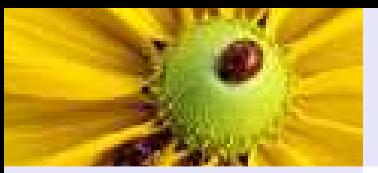

Modello [imperativo](#page-2-0)[Memoria](#page-3-0)

[Assegnazioni](#page-6-0)

Modello [imperativo](#page-10-0)

[Nomi](#page-17-0)

[Ambiente](#page-20-0)

Esempi di [ambiente](#page-24-0)

[Esempio:](#page-29-0)

assegnazione

Data [Object](#page-30-0) <sup>e</sup> legami

[Legami](#page-48-0) di tipo

Blocchi di [istruzioni](#page-71-0)

[Legami](#page-83-0) di nome

Legami di [locazione](#page-94-0)

[Bibliografia](#page-113-0)

■ Simula le azioni dell'elaboratore a livello di linguaggio macchina.

■ I programmi sono descrizioni di sequenze di modifiche della "memoria" del calcolatore.

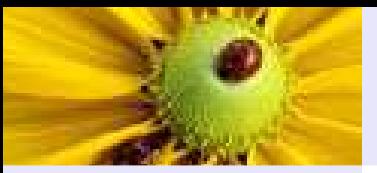

Modello [imperativo](#page-2-0)[Memoria](#page-3-0)

[Assegnazioni](#page-6-0)

Modello [imperativo](#page-10-0)

[Nomi](#page-17-0)

[Ambiente](#page-20-0)

Esempi di [ambiente](#page-24-0)

[Esempio:](#page-29-0)

assegnazione

Data [Object](#page-30-0) <sup>e</sup> legami

[Legami](#page-48-0) di tipo

Blocchi di [istruzioni](#page-71-0)

[Legami](#page-83-0) di nome

Legami di [locazione](#page-94-0)

[Bibliografia](#page-113-0)

- Simula le azioni dell'elaboratore a livello di linguaggio macchina.
- I programmi sono descrizioni di sequenze di modifiche della "memoria" del calcolatore.
- Ogni unità di esecuzione consiste di 4 passi:
	- 1. ottenere indirizzi delle locazioni di operandi <sup>e</sup> risultato;

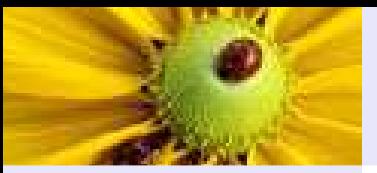

Modello [imperativo](#page-2-0)[Memoria](#page-3-0)

[Assegnazioni](#page-6-0)

Modello [imperativo](#page-10-0)

[Nomi](#page-17-0)

[Ambiente](#page-20-0)

Esempi di [ambiente](#page-24-0)

[Esempio:](#page-29-0)

assegnazione

Data [Object](#page-30-0) <sup>e</sup> legami

[Legami](#page-48-0) di tipo

Blocchi di [istruzioni](#page-71-0)

[Legami](#page-83-0) di nome

Legami di [locazione](#page-94-0)

[Bibliografia](#page-113-0)

- Simula le azioni dell'elaboratore a livello di linguaggio macchina.
- I programmi sono descrizioni di sequenze di modifiche della "memoria" del calcolatore.
- Ogni unità di esecuzione consiste di 4 passi:
	- 1. ottenere indirizzi delle locazioni di operandi <sup>e</sup> risultato;
	- 2. ottenere dati di operandi da locazioni di operandi;

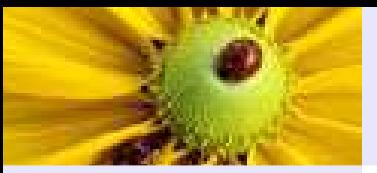

Modello [imperativo](#page-2-0)[Memoria](#page-3-0)

[Assegnazioni](#page-6-0)

Modello [imperativo](#page-10-0)

[Nomi](#page-17-0)

[Ambiente](#page-20-0)

Esempi di [ambiente](#page-24-0)

[Esempio:](#page-29-0)

assegnazione

Data [Object](#page-30-0) <sup>e</sup> legami

[Legami](#page-48-0) di tipo

Blocchi di [istruzioni](#page-71-0)

[Legami](#page-83-0) di nome

Legami di [locazione](#page-94-0)

[Bibliografia](#page-113-0)

- Simula le azioni dell'elaboratore a livello di linguaggio macchina.
- I programmi sono descrizioni di sequenze di modifiche della "memoria" del calcolatore.
- Ogni unità di esecuzione consiste di 4 passi:
	- 1. ottenere indirizzi delle locazioni di operandi <sup>e</sup> risultato;
	- 2. ottenere dati di operandi da locazioni di operandi;
	- 3. valutare risultato;

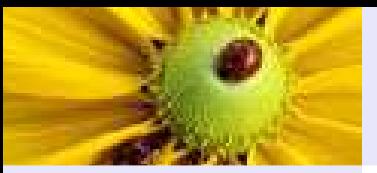

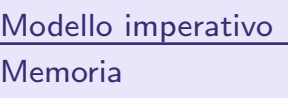

[Assegnazioni](#page-6-0)

- Modello [imperativo](#page-10-0)
- [Nomi](#page-17-0)
- [Ambiente](#page-20-0)
- Esempi di [ambiente](#page-24-0)
- [Esempio:](#page-29-0)
- assegnazione
- Data [Object](#page-30-0) <sup>e</sup> legami
- [Legami](#page-48-0) di tipo
- Blocchi di [istruzioni](#page-71-0)
- [Legami](#page-83-0) di nome
- Legami di [locazione](#page-94-0)
- [Bibliografia](#page-113-0)
- Simula le azioni dell'elaboratore a livello di linguaggio macchina.
- I programmi sono descrizioni di sequenze di modifiche della "memoria" del calcolatore.
- Ogni unità di esecuzione consiste di 4 passi:
	- 1. ottenere indirizzi delle locazioni di operandi <sup>e</sup> risultato;
	- 2. ottenere dati di operandi da locazioni di operandi;
	- 3. valutare risultato;
	- 4. memorizzare risultato in locazione risultato.

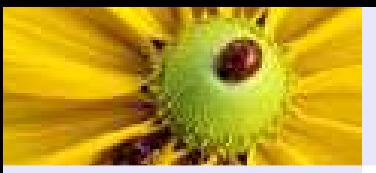

Modello [imperativo](#page-2-0)[Memoria](#page-3-0)

[Assegnazioni](#page-6-0)

Modello [imperativo](#page-10-0)

[Nomi](#page-17-0)

[Ambiente](#page-20-0)

Esempi di [ambiente](#page-24-0)

[Esempio:](#page-29-0)

assegnazione

Data [Object](#page-30-0) <sup>e</sup> legami

[Legami](#page-48-0) di tipo

Blocchi di [istruzioni](#page-71-0)

[Legami](#page-83-0) di nome

Legami di [locazione](#page-94-0)

[Bibliografia](#page-113-0)

- Simula le azioni dell'elaboratore a livello di linguaggio macchina.
- I programmi sono descrizioni di sequenze di modifiche della "memoria" del calcolatore.

■ Ogni unità di esecuzione consiste di 4 passi:

- 1. ottenere indirizzi delle locazioni di operandi <sup>e</sup> risultato;
- 2. ottenere dati di operandi da locazioni di operandi;
- 3. valutare risultato;
- 4. memorizzare risultato in locazione risultato.
- Si caratterizza per l'uso dei nomi come astrazione di indirizzi di locazioni di memoria.

<span id="page-17-0"></span>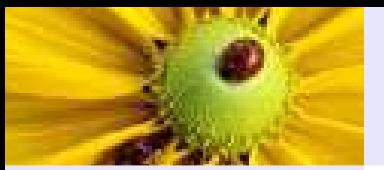

## Nomi (di variabili <sup>o</sup> di parametri di procedure)

Modello [imperativo](#page-2-0)[Memoria](#page-3-0) [Assegnazioni](#page-6-0)Modello [imperativo](#page-10-0)[Nomi](#page-17-0)[Ambiente](#page-20-0)Esempi di [ambiente](#page-24-0) [Esempio:](#page-29-0) assegnazioneData [Object](#page-30-0) <sup>e</sup> legami

[Legami](#page-48-0) di tipo

Blocchi di [istruzioni](#page-71-0)

[Legami](#page-83-0) di nome

Legami di [locazione](#page-94-0)

[Bibliografia](#page-113-0)

■ Le variabili di un programma costituiscono una memoria?

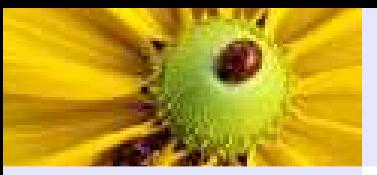

## Nomi (di variabili <sup>o</sup> di parametri di procedure)

Modello [imperativo](#page-2-0)[Memoria](#page-3-0)

[Assegnazioni](#page-6-0)

Modello [imperativo](#page-10-0)

#### [Nomi](#page-17-0)

[Ambiente](#page-20-0)

Esempi di [ambiente](#page-24-0)

[Esempio:](#page-29-0)

assegnazione

Data [Object](#page-30-0) <sup>e</sup> legami

[Legami](#page-48-0) di tipo

Blocchi di [istruzioni](#page-71-0)

[Legami](#page-83-0) di nome

Legami di [locazione](#page-94-0)

[Bibliografia](#page-113-0)

■ Le variabili di un programma costituiscono una memoria?

 $\blacksquare$   $\blacksquare$   $\blacksquare$  i parametri formali delle funzioni/procedure?

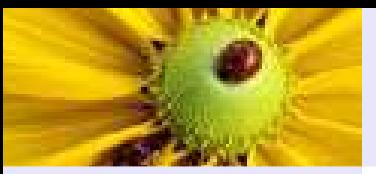

## Nomi (di variabili <sup>o</sup> di parametri di procedure)

- Modello [imperativo](#page-2-0)[Memoria](#page-3-0)
- [Assegnazioni](#page-6-0)
- Modello [imperativo](#page-10-0)
- [Nomi](#page-17-0)
- [Ambiente](#page-20-0)Esempi di [ambiente](#page-24-0) [Esempio:](#page-29-0)
- assegnazione
- Data [Object](#page-30-0) <sup>e</sup> legami
- [Legami](#page-48-0) di tipo
- Blocchi di [istruzioni](#page-71-0)
- [Legami](#page-83-0) di nome
- Legami di [locazione](#page-94-0)
- [Bibliografia](#page-113-0)
- Le variabili di un programma costituiscono una memoria?
- E i parametri formali delle funzioni/procedure? Non proprio (sia concettualmente che per come sono realizzati)

<span id="page-20-0"></span>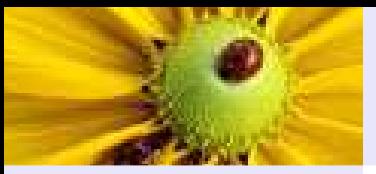

Modello [imperativo](#page-2-0)[Memoria](#page-3-0)

[Assegnazioni](#page-6-0)

Modello [imperativo](#page-10-0)[Nomi](#page-17-0)

[Ambiente](#page-20-0)

 Esempi di [ambiente](#page-24-0) [Esempio:](#page-29-0)assegnazione

Data [Object](#page-30-0) <sup>e</sup> legami

[Legami](#page-48-0) di tipo

Blocchi di [istruzioni](#page-71-0)

[Legami](#page-83-0) di nome

Legami di [locazione](#page-94-0)

[Bibliografia](#page-113-0)

■ Insieme di nomi di variabili e parametri . . .

◆ Non indirizzi di memoria, piuttosto identificatori

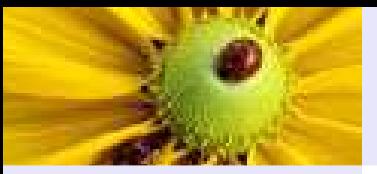

Modello [imperativo](#page-2-0)[Memoria](#page-3-0)[Assegnazioni](#page-6-0)

Modello [imperativo](#page-10-0)[Nomi](#page-17-0)

#### [Ambiente](#page-20-0)

Esempi di [ambiente](#page-24-0) [Esempio:](#page-29-0)assegnazione

Data [Object](#page-30-0) <sup>e</sup> legami

[Legami](#page-48-0) di tipo

Blocchi di [istruzioni](#page-71-0)

[Legami](#page-83-0) di nome

Legami di [locazione](#page-94-0)

[Bibliografia](#page-113-0)

■ Insieme di nomi di variabili e parametri . . .

- ◆ Non indirizzi di memoria, piuttosto identificatori
- ... associati a qualcosa da cui si può risalire al valore della variabile <sup>o</sup> del parametro.

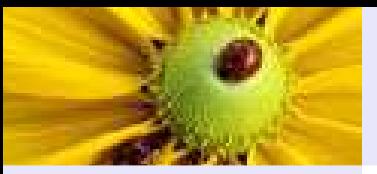

Modello [imperativo](#page-2-0)[Memoria](#page-3-0)[Assegnazioni](#page-6-0)

Modello [imperativo](#page-10-0)[Nomi](#page-17-0)

#### [Ambiente](#page-20-0)

Esempi di [ambiente](#page-24-0) [Esempio:](#page-29-0)assegnazione

Data [Object](#page-30-0) <sup>e</sup> legami

[Legami](#page-48-0) di tipo

Blocchi di [istruzioni](#page-71-0)

[Legami](#page-83-0) di nome

Legami di [locazione](#page-94-0)

[Bibliografia](#page-113-0)

■ Insieme di nomi di variabili e parametri . . .

◆ Non indirizzi di memoria, piuttosto identificatori

■ ... associati a qualcosa da cui si può risalire al valore della variabile <sup>o</sup> del parametro.

■ Concettualmente l'ambiente è: una funzione da un insieme di identificatori (i nomi) <sup>a</sup> un insieme di . . .?

```
env(id) = ???
```
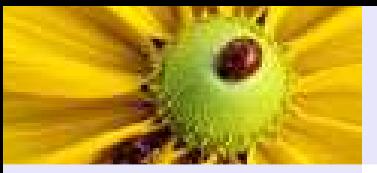

Modello [imperativo](#page-2-0)[Memoria](#page-3-0)[Assegnazioni](#page-6-0)

Modello [imperativo](#page-10-0)[Nomi](#page-17-0)

#### [Ambiente](#page-20-0)

Esempi di [ambiente](#page-24-0) [Esempio:](#page-29-0)assegnazione

Data [Object](#page-30-0) <sup>e</sup> legami

[Legami](#page-48-0) di tipo

Blocchi di [istruzioni](#page-71-0)

[Legami](#page-83-0) di nome

Legami di [locazione](#page-94-0)

[Bibliografia](#page-113-0)

■ Insieme di nomi di variabili e parametri . . .

◆ Non indirizzi di memoria, piuttosto identificatori

■ ... associati a qualcosa da cui si può risalire al valore della variabile <sup>o</sup> del parametro.

■ Concettualmente l'ambiente è: una funzione da un insieme di identificatori (i nomi) <sup>a</sup> un insieme di . . .?

 $env(id) = ?$ ??

■ Il codominio della funzione dipende dal paradigma computazionale del linguaggio.

<span id="page-24-0"></span>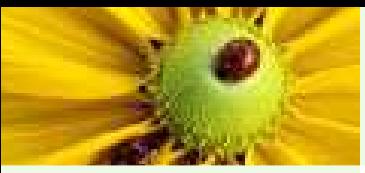

Modello [imperativo](#page-2-0)[Memoria](#page-3-0)

[Assegnazioni](#page-6-0)

Modello [imperativo](#page-10-0)

[Nomi](#page-17-0)

[Ambiente](#page-20-0)

Esempi di [ambiente](#page-24-0) [Esempio:](#page-29-0)assegnazione

Data [Object](#page-30-0) <sup>e</sup> legami

[Legami](#page-48-0) di tipo

Blocchi di [istruzioni](#page-71-0)

[Legami](#page-83-0) di nome

Legami di [locazione](#page-94-0)

[Bibliografia](#page-113-0)

■ Nel paradigma imperativo, la funzione env associa gli identificatori <sup>a</sup> locazioni di memoria, le quali, <sup>a</sup> loro volta, sono associate (funzione mem) al contenuto di memoria

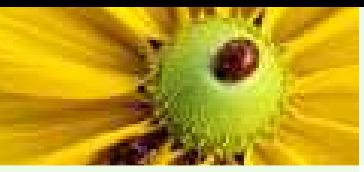

Modello [imperativo](#page-2-0)[Memoria](#page-3-0) [Assegnazioni](#page-6-0)Modello [imperativo](#page-10-0)[Nomi](#page-17-0)[Ambiente](#page-20-0)Esempi di [ambiente](#page-24-0) [Esempio:](#page-29-0)assegnazione

Data [Object](#page-30-0) <sup>e</sup> legami

[Legami](#page-48-0) di tipo

Blocchi di [istruzioni](#page-71-0)

[Legami](#page-83-0) di nome

Legami di [locazione](#page-94-0)

[Bibliografia](#page-113-0)

■ Nel paradigma imperativo, la funzione env associa gli identificatori <sup>a</sup> locazioni di memoria, le quali, <sup>a</sup> loro volta, sono associate (funzione mem) al contenuto di memoria

Il valore di una variabile  $x \in \text{mem}(\text{env}(x))$ 

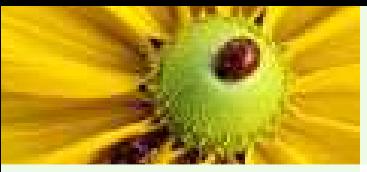

Modello [imperativo](#page-2-0)[Memoria](#page-3-0)

[Assegnazioni](#page-6-0)

Modello [imperativo](#page-10-0)

[Nomi](#page-17-0)

[Ambiente](#page-20-0)

Esempi di [ambiente](#page-24-0) [Esempio:](#page-29-0)assegnazione

Data [Object](#page-30-0) <sup>e</sup> legami

[Legami](#page-48-0) di tipo

Blocchi di [istruzioni](#page-71-0)

[Legami](#page-83-0) di nome

Legami di [locazione](#page-94-0)

[Bibliografia](#page-113-0)

■ Nel paradigma imperativo, la funzione env associa gli identificatori <sup>a</sup> locazioni di memoria, le quali, <sup>a</sup> loro volta, sono associate (funzione mem) al contenuto di memoria

Il valore di una variabile x è mem(env(x))

■ Nel paradigma funzionale, non esiste la funzione mem e la funzione env associa direttamente <sup>g</sup>li identificatori al contenuto della memoria.

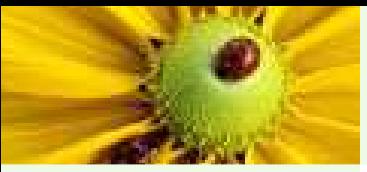

Modello [imperativo](#page-2-0)[Memoria](#page-3-0)

[Assegnazioni](#page-6-0)

Modello [imperativo](#page-10-0)

[Nomi](#page-17-0)

[Ambiente](#page-20-0)

Esempi di [ambiente](#page-24-0) [Esempio:](#page-29-0)assegnazione

Data [Object](#page-30-0) <sup>e</sup> legami

[Legami](#page-48-0) di tipo

Blocchi di [istruzioni](#page-71-0)

[Legami](#page-83-0) di nome

Legami di [locazione](#page-94-0)

[Bibliografia](#page-113-0)

■ Nel paradigma imperativo, la funzione env associa gli identificatori <sup>a</sup> locazioni di memoria, le quali, <sup>a</sup> loro volta, sono associate (funzione mem) al contenuto di memoria

Il valore di una variabile x è mem(env(x))

- Nel paradigma funzionale, non esiste la funzione mem e la funzione env associa direttamente <sup>g</sup>li identificatori al contenuto della memoria.
- Attenzione: env $(x)$  è immutabile finchè  $x$  esiste...

nel paradigma imperativo la funzione env identifica una associazione *immutabile* (la locazione di memoria associata a un nome non cambia);

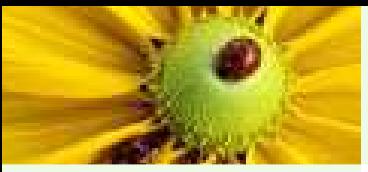

Modello [imperativo](#page-2-0)[Memoria](#page-3-0)

[Assegnazioni](#page-6-0)

Modello [imperativo](#page-10-0)

[Nomi](#page-17-0)

[Ambiente](#page-20-0)

Esempi di [ambiente](#page-24-0) [Esempio:](#page-29-0)assegnazione

Data [Object](#page-30-0) <sup>e</sup> legami

[Legami](#page-48-0) di tipo

Blocchi di [istruzioni](#page-71-0)

[Legami](#page-83-0) di nome

Legami di [locazione](#page-94-0)

[Bibliografia](#page-113-0)

■ Nel paradigma imperativo, la funzione env associa gli identificatori <sup>a</sup> locazioni di memoria, le quali, <sup>a</sup> loro volta, sono associate (funzione mem) al contenuto di memoria

Il valore di una variabile x è mem(env(x))

- Nel paradigma funzionale, non esiste la funzione mem e la funzione env associa direttamente <sup>g</sup>li identificatori al contenuto della memoria.
- Attenzione: env $(x)$  è immutabile finchè  $x$  esiste...

nel paradigma imperativo la funzione env identifica una associazione *immutabile* (la locazione di memoria associata a un nome non cambia); anche nel paradigma funzionale puro l'associazione identificatore-valore non cambia

<span id="page-29-0"></span>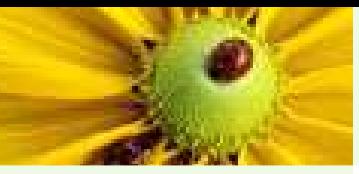

#### Esempio: assegnazione

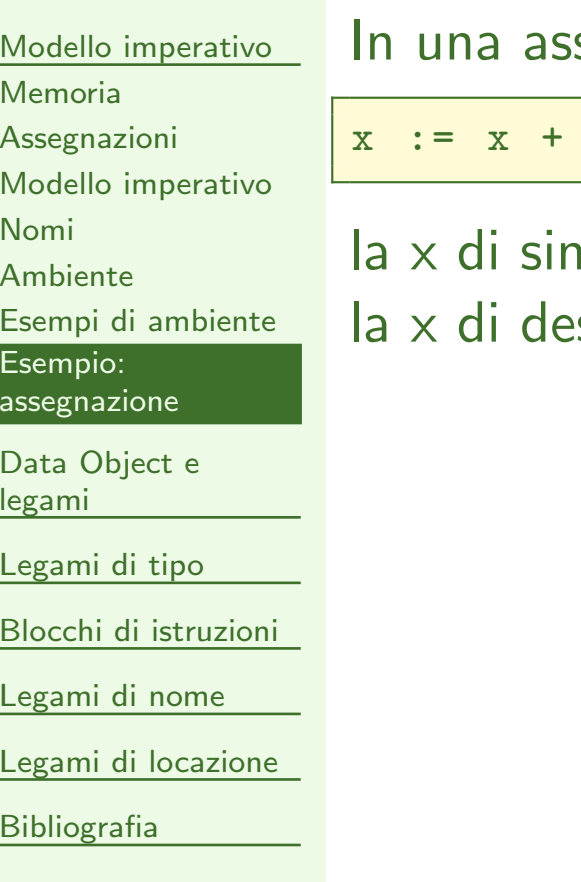

#### segnazione:

1;

 $\mathsf{h}$ istra indica la locazione associata al nome (cioè env $(\mathsf{x})$ )  $\epsilon$ stra indica il valore della variabile (cioè mem(env(x))

<span id="page-30-0"></span>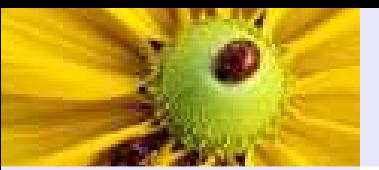

Data [Object](#page-30-0) <sup>e</sup> legami

Data [Object](#page-31-0)

[Legami](#page-33-0)

[Modifiche](#page-34-0) di legami

[Esempio](#page-40-0) <sup>1</sup>

[Esempio](#page-41-0) <sup>2</sup>

[Esempio](#page-42-0) <sup>3</sup>

Il [puntatore](#page-43-0) (1)

Il [puntatore](#page-44-0) (2)

[Legami](#page-48-0) di tipo

Blocchi di [istruzioni](#page-71-0)

[Legami](#page-83-0) di nome

Legami di [locazione](#page-94-0)

[Bibliografia](#page-113-0)

## Data Object <sup>e</sup> legami

<span id="page-31-0"></span>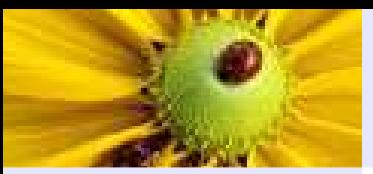

## Data Object

#### Modello [imperativo](#page-2-0)

Data [Object](#page-30-0) <sup>e</sup> legami

#### Data [Object](#page-31-0)

[Legami](#page-33-0)

[Modifiche](#page-34-0) di legami

[Esempio](#page-40-0) <sup>1</sup>

[Esempio](#page-41-0) <sup>2</sup>

[Esempio](#page-42-0) <sup>3</sup>

- Il [puntatore](#page-43-0) (1)
- Il [puntatore](#page-44-0) (2)

[Legami](#page-48-0) di tipo

Blocchi di [istruzioni](#page-71-0)

[Legami](#page-83-0) di nome

Legami di [locazione](#page-94-0)

[Bibliografia](#page-113-0)

## $\blacksquare$  Un *data object* è la quadrupla  $(L, N, V, T)$ , ove:

- $\blacklozenge$   $L$ : locazione.
- $\blacklozenge N:$  nome.
- $\blacklozenge$   $V$ : valore.
- $\blacklozenge$   $T$ : tipo.

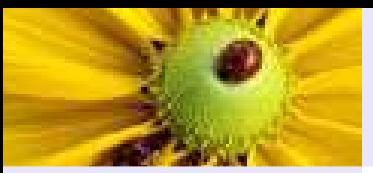

## Data Object

#### Modello [imperativo](#page-2-0)

Data [Object](#page-30-0) <sup>e</sup> legami

#### Data [Object](#page-31-0)

[Legami](#page-33-0)

[Modifiche](#page-34-0) di legami

[Esempio](#page-40-0) <sup>1</sup>

[Esempio](#page-41-0) <sup>2</sup>

[Esempio](#page-42-0) <sup>3</sup>

- Il [puntatore](#page-43-0) (1)
- Il [puntatore](#page-44-0) (2)

[Legami](#page-48-0) di tipo

Blocchi di [istruzioni](#page-71-0)

[Legami](#page-83-0) di nome

Legami di [locazione](#page-94-0)

[Bibliografia](#page-113-0)

 $\blacksquare$  Un *data object* è la quadrupla  $(L, N, V, T)$ , ove:

- $\blacklozenge$   $L$ : locazione.
- $\blacklozenge N:$  nome.
- $\blacklozenge$   $V$ : valore.
- $\blacklozenge$   $T$ : tipo.

■ Un *legame* è la determinazione di una delle componenti.

#### Legami

<span id="page-33-0"></span>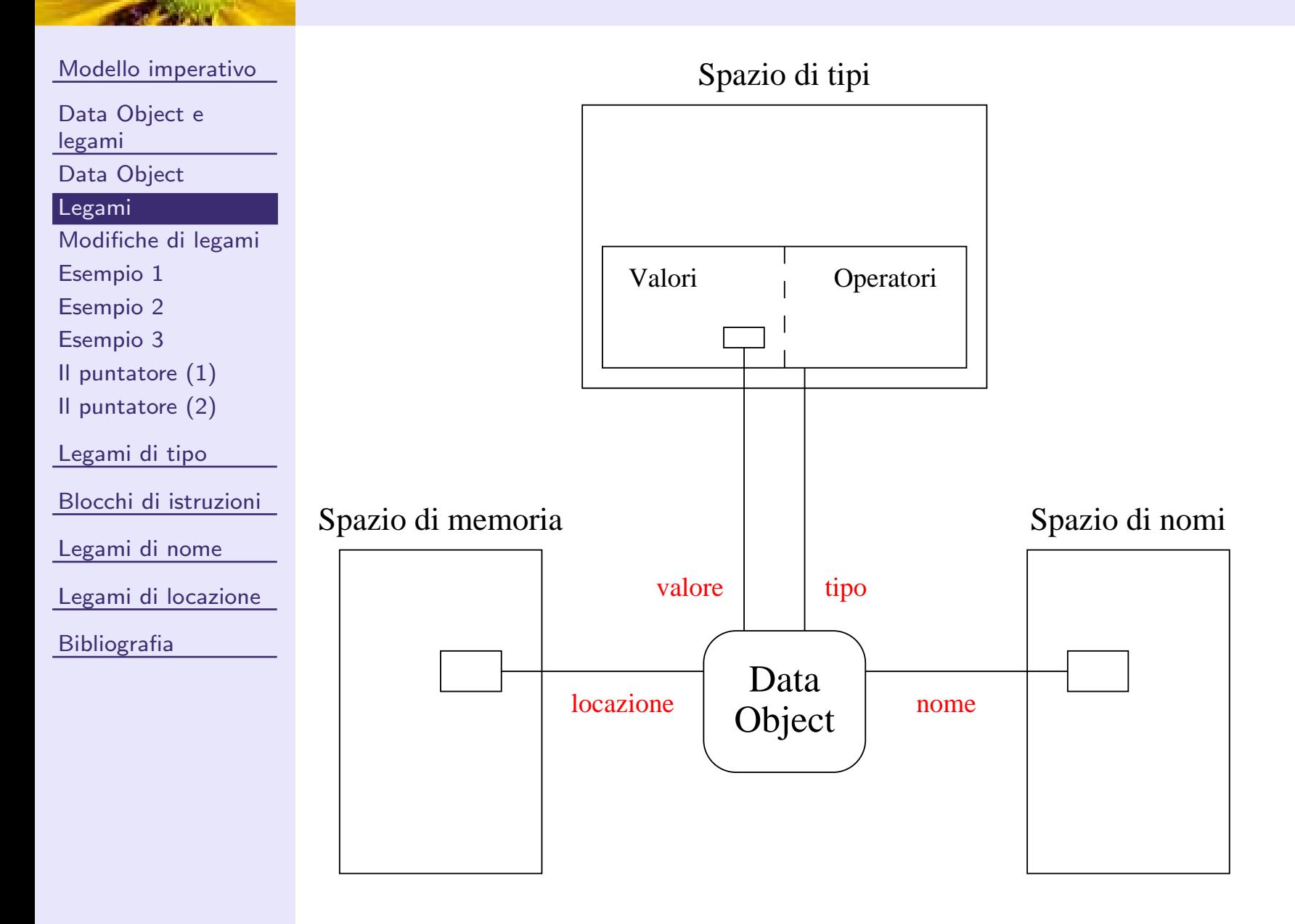

<span id="page-34-0"></span>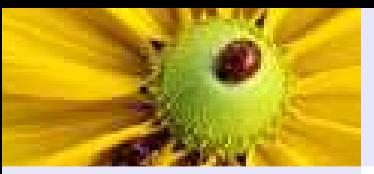

## Modifiche di legami

Modello [imperativo](#page-2-0)

Data [Object](#page-30-0) <sup>e</sup>

legami

Data [Object](#page-31-0)

[Legami](#page-33-0)

[Modifiche](#page-34-0) di legami

[Esempio](#page-40-0) <sup>1</sup>

[Esempio](#page-41-0) <sup>2</sup>

[Esempio](#page-42-0) <sup>3</sup>

Il [puntatore](#page-43-0) (1)

Il [puntatore](#page-44-0) (2)

[Legami](#page-48-0) di tipo

Blocchi di [istruzioni](#page-71-0)

[Legami](#page-83-0) di nome

Legami di [locazione](#page-94-0)

[Bibliografia](#page-113-0)

Variazioni di legami (binding) possono avvenire:

1. Durante la compilazione (compile time).

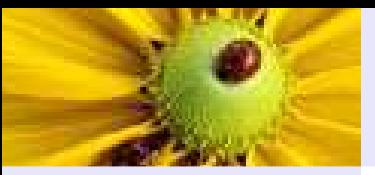

## Modifiche di legami

Modello [imperativo](#page-2-0)

Data [Object](#page-30-0) <sup>e</sup>

legami

Data [Object](#page-31-0)

[Legami](#page-33-0)

[Modifiche](#page-34-0) di legami

[Esempio](#page-40-0) <sup>1</sup>

[Esempio](#page-41-0) <sup>2</sup>

[Esempio](#page-42-0) <sup>3</sup>

Il [puntatore](#page-43-0) (1)

Il [puntatore](#page-44-0) (2)

[Legami](#page-48-0) di tipo

Blocchi di [istruzioni](#page-71-0)

[Legami](#page-83-0) di nome

Legami di [locazione](#page-94-0)

[Bibliografia](#page-113-0)

Variazioni di legami (binding) possono avvenire:

1. Durante la compilazione (compile time).

2. Durante il caricamento in memoria (load time).
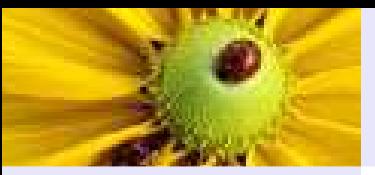

### Modifiche di legami

Modello [imperativo](#page-2-0)

Data [Object](#page-30-0) <sup>e</sup>

legami

Data [Object](#page-31-0)

[Legami](#page-33-0)

[Modifiche](#page-34-0) di legami

[Esempio](#page-40-0) <sup>1</sup>

[Esempio](#page-41-0) <sup>2</sup>

[Esempio](#page-42-0) <sup>3</sup>

Il [puntatore](#page-43-0) (1)

Il [puntatore](#page-44-0) (2)

[Legami](#page-48-0) di tipo

Blocchi di [istruzioni](#page-71-0)

[Legami](#page-83-0) di nome

Legami di [locazione](#page-94-0)

[Bibliografia](#page-113-0)

Variazioni di legami (binding) possono avvenire:

1. Durante la compilazione (compile time).

2. Durante il caricamento in memoria (load time).

3. Durante l'esecuzione (run time).

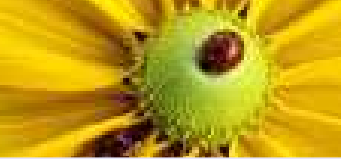

### Modifiche di legami

Modello [imperativo](#page-2-0)

Data [Object](#page-30-0) <sup>e</sup>

legami

Data [Object](#page-31-0)

[Legami](#page-33-0)

[Modifiche](#page-34-0) di legami

[Esempio](#page-40-0) <sup>1</sup>

[Esempio](#page-41-0) <sup>2</sup>

[Esempio](#page-42-0) <sup>3</sup>

Il [puntatore](#page-43-0) (1)

Il [puntatore](#page-44-0) (2)

[Legami](#page-48-0) di tipo

Blocchi di [istruzioni](#page-71-0)

[Legami](#page-83-0) di nome

Legami di [locazione](#page-94-0)

[Bibliografia](#page-113-0)

Variazioni di legami (binding) possono avvenire:

- 1. Durante la compilazione (compile time).
- 2. Durante il caricamento in memoria (load time).
- 3. Durante l'esecuzione (run time).

■ il *location binding* avviene durante il caricamento in memoria, oppure a run-time (si veda la gestione dei blocchi più avanti);

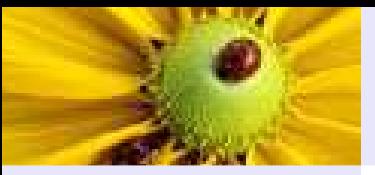

Data [Object](#page-30-0) <sup>e</sup> legami

- Data [Object](#page-31-0)
- 
- [Legami](#page-33-0)
- [Modifiche](#page-34-0) di legami
- [Esempio](#page-40-0) <sup>1</sup>
- [Esempio](#page-41-0) <sup>2</sup>
- [Esempio](#page-42-0) <sup>3</sup>
- Il [puntatore](#page-43-0) (1)
- Il [puntatore](#page-44-0) (2)
- [Legami](#page-48-0) di tipo
- Blocchi di [istruzioni](#page-71-0)
- [Legami](#page-83-0) di nome
- Legami di [locazione](#page-94-0)
- [Bibliografia](#page-113-0)

### Variazioni di legami (binding) possono avvenire:

- 1. Durante la compilazione (compile time).
- 2. Durante il caricamento in memoria (load time).
- 3. Durante l'esecuzione (run time).

Modifiche di legami

- il *location binding* avviene durante il caricamento in memoria, oppure a run-time (si veda la gestione dei blocchi più avanti);
- il *name binding* avviene durante la compilazione, nell'istante in cui il compilatore incontra una dichiarazione;

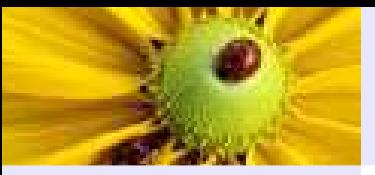

Data [Object](#page-30-0) <sup>e</sup> legami

- Data [Object](#page-31-0)
- [Legami](#page-33-0)
- [Modifiche](#page-34-0) di legami

[Esempio](#page-40-0) <sup>1</sup>

- [Esempio](#page-41-0) <sup>2</sup>
- [Esempio](#page-42-0) <sup>3</sup>
- Il [puntatore](#page-43-0) (1)
- Il [puntatore](#page-44-0) (2)

[Legami](#page-48-0) di tipo

- Blocchi di [istruzioni](#page-71-0)
- [Legami](#page-83-0) di nome
- Legami di [locazione](#page-94-0)

[Bibliografia](#page-113-0)

#### Variazioni di legami (binding) possono avvenire:

- 1. Durante la compilazione (compile time).
- 2. Durante il caricamento in memoria (load time).
- 3. Durante l'esecuzione (run time).

Modifiche di legami

- il *location binding* avviene durante il caricamento in memoria, oppure a run-time (si veda la gestione dei blocchi più avanti);
- il *name binding* avviene durante la compilazione, nell'istante in cui il compilatore incontra una dichiarazione;
- il *type binding* avviene (di solito, si veda dopo) durante la compilazione, nell'istante in cui il compilatore incontra una dichiarazione di tipo; un tipo è definito dal sottospazio di valori (e dai relativi operatori) che un *data object* può assumere.

### Esempio <sup>1</sup>

<span id="page-40-0"></span>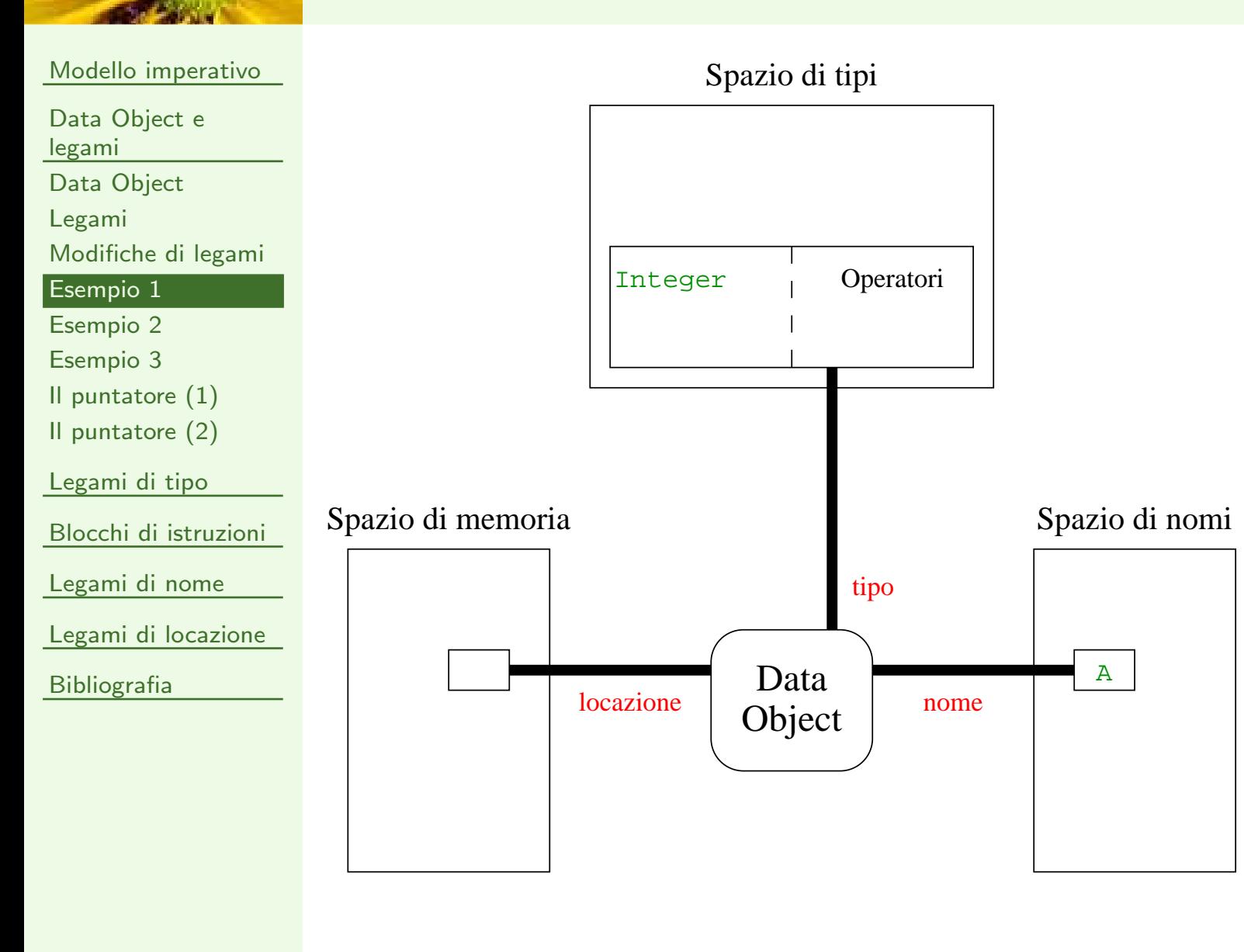

#### A: integer;

## Esempio <sup>2</sup>

<span id="page-41-0"></span>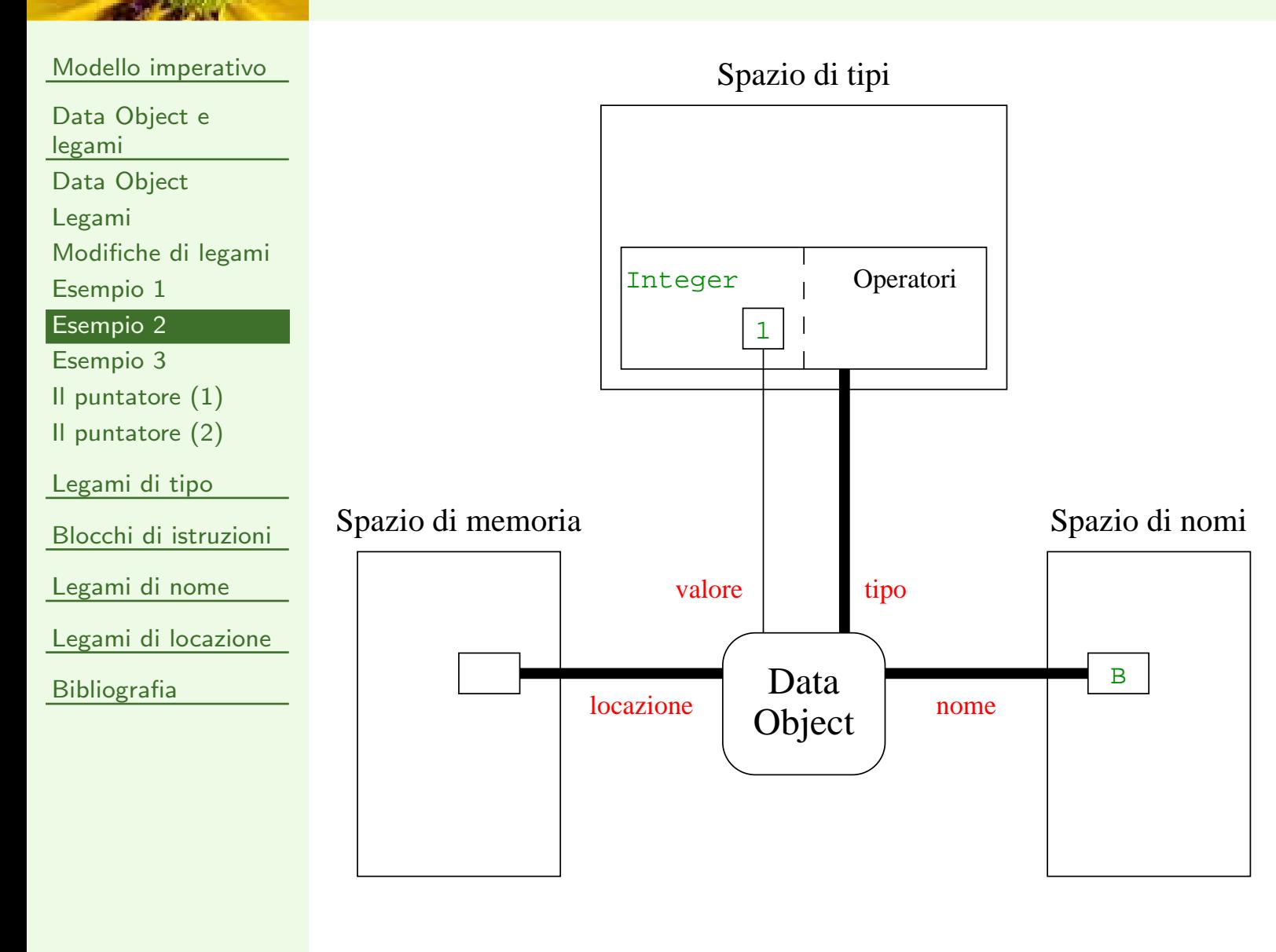

#### B: integer:= 1;

## Esempio <sup>3</sup>

<span id="page-42-0"></span>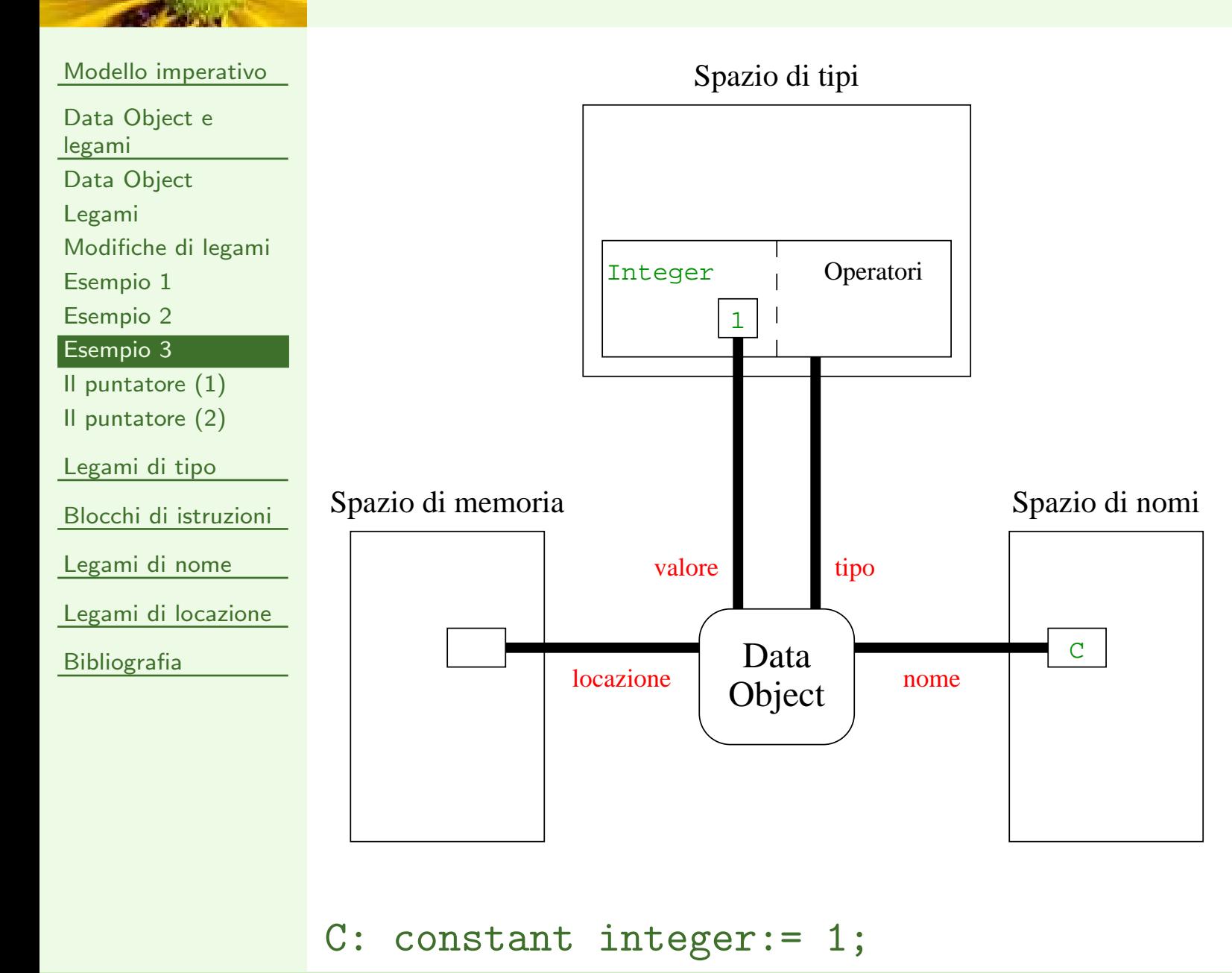

<span id="page-43-0"></span>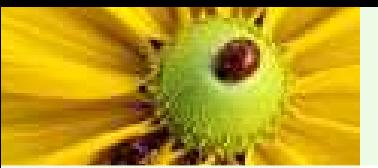

## Il puntatore (1)

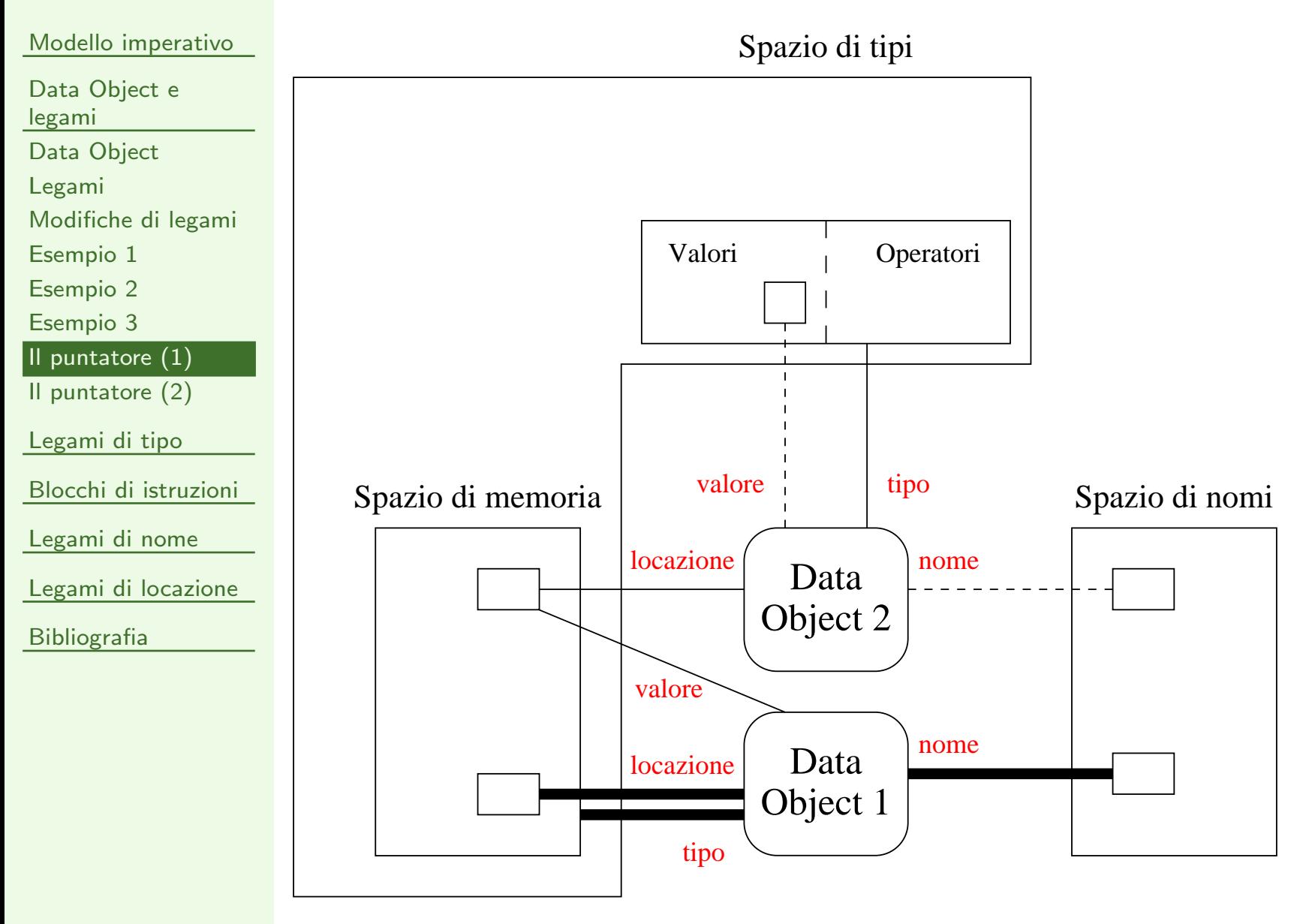

<span id="page-44-0"></span>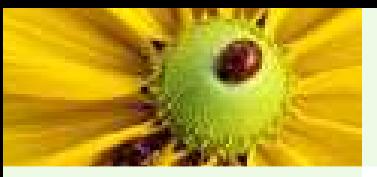

## Il puntatore (2)

#### Modello [imperativo](#page-2-0)

Data [Object](#page-30-0) <sup>e</sup>

legami

Data [Object](#page-31-0)

[Legami](#page-33-0)

[Modifiche](#page-34-0) di legami

[Esempio](#page-40-0) <sup>1</sup>

[Esempio](#page-41-0) <sup>2</sup>

[Esempio](#page-42-0) <sup>3</sup>

Il [puntatore](#page-43-0) (1)

Il [puntatore](#page-44-0) (2)

[Legami](#page-48-0) di tipo

Blocchi di [istruzioni](#page-71-0)

[Legami](#page-83-0) di nome

Legami di [locazione](#page-94-0)

[Bibliografia](#page-113-0)

# ■ 2 *data object* coinvolti.

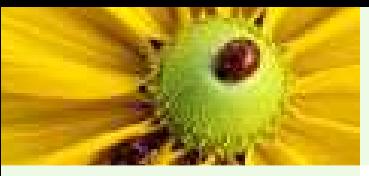

## Il puntatore (2)

#### Modello [imperativo](#page-2-0)

Data [Object](#page-30-0) <sup>e</sup>

legami

Data [Object](#page-31-0)

[Legami](#page-33-0)

[Modifiche](#page-34-0) di legami

[Esempio](#page-40-0) <sup>1</sup>

[Esempio](#page-41-0) <sup>2</sup>

[Esempio](#page-42-0) <sup>3</sup>

Il [puntatore](#page-43-0) (1)

Il [puntatore](#page-44-0) (2)

[Legami](#page-48-0) di tipo

Blocchi di [istruzioni](#page-71-0)

[Legami](#page-83-0) di nome

Legami di [locazione](#page-94-0)

[Bibliografia](#page-113-0)

■ 2 *data object* coinvolti.

■ Il secondo può non avere un legame di nome o di valore.

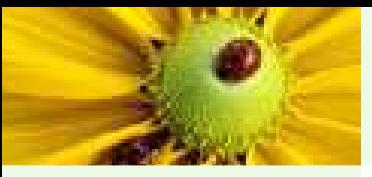

Data [Object](#page-30-0) <sup>e</sup>

- legami
- Data [Object](#page-31-0)

[Legami](#page-33-0)

[Modifiche](#page-34-0) di legami

[Esempio](#page-40-0) <sup>1</sup>

[Esempio](#page-41-0) <sup>2</sup>

[Esempio](#page-42-0) <sup>3</sup>

Il [puntatore](#page-43-0) (1)

Il [puntatore](#page-44-0) (2)

[Legami](#page-48-0) di tipo

Blocchi di [istruzioni](#page-71-0)

[Legami](#page-83-0) di nome

Legami di [locazione](#page-94-0)

[Bibliografia](#page-113-0)

## ■ 2 *data object* coinvolti.

Il puntatore (2)

- Il secondo può non avere un legame di nome o di valore.
- La deallocazione è necessaria, perché la modifica del legame di valore genera di solito dati non più accessibili per nome o riferimento.

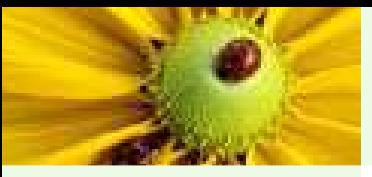

Data [Object](#page-30-0) <sup>e</sup>

- legami
- Data [Object](#page-31-0)
- [Legami](#page-33-0)
- [Modifiche](#page-34-0) di legami
- [Esempio](#page-40-0) <sup>1</sup>
- [Esempio](#page-41-0) <sup>2</sup>
- [Esempio](#page-42-0) <sup>3</sup>
- Il [puntatore](#page-43-0) (1)
- Il [puntatore](#page-44-0) (2)
- [Legami](#page-48-0) di tipo
- Blocchi di [istruzioni](#page-71-0)
- [Legami](#page-83-0) di nome
- Legami di [locazione](#page-94-0)
- [Bibliografia](#page-113-0)

## ■ 2 *data object* coinvolti.

Il puntatore (2)

- Il secondo può non avere un legame di nome o di valore.
- La deallocazione è necessaria, perché la modifica del legame di valore genera di solito dati non più accessibili per nome o riferimento.
- Alcuni linguaggi possiedono meccanismi di recupero automatico di memoria (garbage collector).

<span id="page-48-0"></span>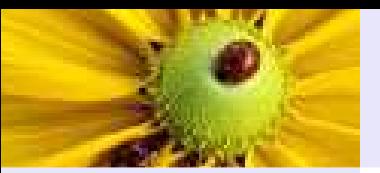

Data [Object](#page-30-0) <sup>e</sup> legami

#### [Legami](#page-48-0) di tipo

[Legame](#page-49-0) di tipo

Type [checking](#page-54-0) (1)

Type [checking](#page-61-0) (2)

[Linguaggio](#page-65-0) perfetto

(1)

 [Linguaggio](#page-67-0) perfetto(2)

Blocchi di [istruzioni](#page-71-0)

[Legami](#page-83-0) di nome

Legami di [locazione](#page-94-0)

[Bibliografia](#page-113-0)

## Legami di tipo

<span id="page-49-0"></span>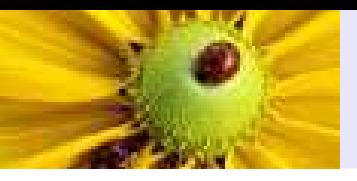

■ Per definizione è correlato al legame di valore.

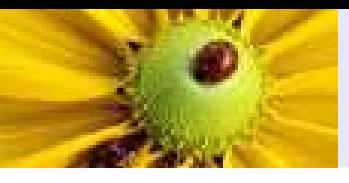

- Per definizione è correlato al legame di valore.
- Sia quando si instaura, sia quando viene modificato, occorrerebbe controllare (type checking) la consistenza con il legame di valore.

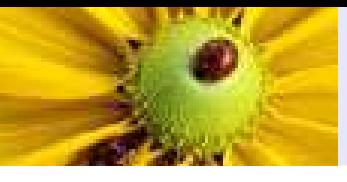

- Per definizione è correlato al legame di valore.
- Sia quando si instaura, sia quando viene modificato, occorrerebbe controllare (type checking) la consistenza con il legame di valore.
- Un linguaggio è *dinamicamente tipizzato* se il legame (e le variazioni di legame) <sup>e</sup> di conseguenza anche il controllo di consistenza (se avviene) avvengono durante l'esecuzione.

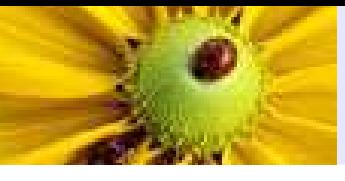

- Per definizione è correlato al legame di valore.
- Sia quando si instaura, sia quando viene modificato, occorrerebbe controllare (type checking) la consistenza con il legame di valore.
- Un linguaggio è *dinamicamente tipizzato* se il legame (e le variazioni di legame) <sup>e</sup> di conseguenza anche il controllo di consistenza (se avviene) avvengono durante l'esecuzione.

Esempio: nei linguaggi di scripting

 $x=1$ ;  $\ldots$   $x =$  "abc";

Inizialmente il tipo è numerico, poi è stringa (il legame di tipo cambia in seguito ad un cambio del legame di valore).

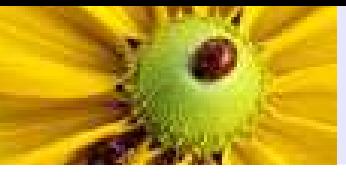

- Per definizione è correlato al legame di valore.
- Sia quando si instaura, sia quando viene modificato, occorrerebbe controllare (type checking) la consistenza con il legame di valore.
- Un linguaggio è *dinamicamente tipizzato* se il legame (e le variazioni di legame) <sup>e</sup> di conseguenza anche il controllo di consistenza (se avviene) avvengono durante l'esecuzione.

Esempio: nei linguaggi di scripting

 $x=1$ ;  $\ldots$   $x =$  "abc";

Inizialmente il tipo è numerico, poi è stringa (il legame di tipo cambia in seguito ad un cambio del legame di valore).

■ Un linguaggio è *staticamente tipizzato* se il legame avviene durante la compilazione; in questo caso il controllo di consistenza (se avviene) pu`o avvenire in entrambe le fasi.

<span id="page-54-0"></span>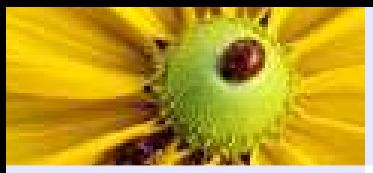

Modello [imperativo](#page-2-0)

Data [Object](#page-30-0) <sup>e</sup> legami

[Legami](#page-48-0) di tipo

[Legame](#page-49-0) di tipo

Type [checking](#page-54-0) (1)

Type [checking](#page-61-0) (2) [Linguaggio](#page-65-0) perfetto(1)

 [Linguaggio](#page-67-0) perfetto(2)

Blocchi di [istruzioni](#page-71-0)

[Legami](#page-83-0) di nome

Legami di [locazione](#page-94-0)

[Bibliografia](#page-113-0)

 $\hat{\mathsf{E}}$  il meccanismo di controllo di consistenza della coppia dei E il meccanismo di controllo di consistenza della coppia dei legami valore-tipo.

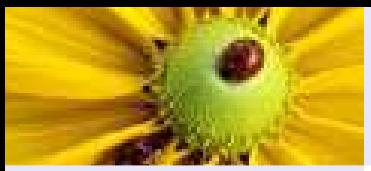

Modello [imperativo](#page-2-0)

Data [Object](#page-30-0) <sup>e</sup> legami

[Legami](#page-48-0) di tipo

[Legame](#page-49-0) di tipo

Type [checking](#page-54-0) (1)

Type [checking](#page-61-0) (2) [Linguaggio](#page-65-0) perfetto(1)[Linguaggio](#page-67-0) perfetto

(2)

Blocchi di [istruzioni](#page-71-0)

[Legami](#page-83-0) di nome

Legami di [locazione](#page-94-0)

[Bibliografia](#page-113-0)

 $\hat{\mathsf{E}}$  il meccanismo di controllo di consistenza della coppia dei legami valore-tipo.

Può avvenire: a) durante la compilazione, b) durante l'esecuzione, c) per nulla.

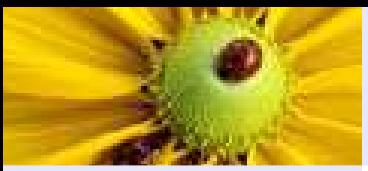

Modello [imperativo](#page-2-0)

Data [Object](#page-30-0) <sup>e</sup> legami

[Legami](#page-48-0) di tipo

[Legame](#page-49-0) di tipo

Type [checking](#page-54-0) (1)

Type [checking](#page-61-0) (2) [Linguaggio](#page-65-0) perfetto(1)[Linguaggio](#page-67-0) perfetto(2)

Blocchi di [istruzioni](#page-71-0)

[Legami](#page-83-0) di nome

Legami di [locazione](#page-94-0)

[Bibliografia](#page-113-0)

 $\hat{\mathsf{E}}$  il meccanismo di controllo di consistenza della coppia dei legami valore-tipo.

Può avvenire: a) durante la compilazione, b) durante l'esecuzione, c) per nulla.

■ Un linguaggio è *fortemente tipizzato* se il controllo di consistenza avviene sempre: il più possibile durante la compilazione e, negli altri casi, durante l'esecuzione.

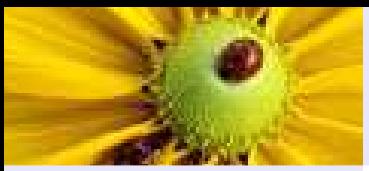

Modello [imperativo](#page-2-0)

Data [Object](#page-30-0) <sup>e</sup> legami

[Legami](#page-48-0) di tipo

[Legame](#page-49-0) di tipo

Type [checking](#page-54-0) (1)

Type [checking](#page-61-0) (2) [Linguaggio](#page-65-0) perfetto(1)[Linguaggio](#page-67-0) perfetto(2)

Blocchi di [istruzioni](#page-71-0)

[Legami](#page-83-0) di nome

Legami di [locazione](#page-94-0)

[Bibliografia](#page-113-0)

 $\hat{\mathsf{E}}$  il meccanismo di controllo di consistenza della coppia dei legami valore-tipo.

Può avvenire: a) durante la compilazione, b) durante l'esecuzione, c) per nulla.

■ Un linguaggio è *fortemente tipizzato* se il controllo di consistenza avviene sempre: il più possibile durante la compilazione e, negli altri casi, durante l'esecuzione.

◆ Un linguaggio fortemente tipizzato è anche staticamente tipizzato.

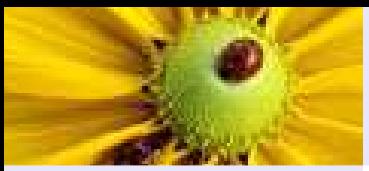

Modello [imperativo](#page-2-0)

Data [Object](#page-30-0) <sup>e</sup> legami

[Legami](#page-48-0) di tipo

[Legame](#page-49-0) di tipo

Type [checking](#page-54-0) (1)

Type [checking](#page-61-0) (2) [Linguaggio](#page-65-0) perfetto(1)[Linguaggio](#page-67-0) perfetto(2)

Blocchi di [istruzioni](#page-71-0)

[Legami](#page-83-0) di nome

Legami di [locazione](#page-94-0)

[Bibliografia](#page-113-0)

 $\hat{\mathsf{E}}$  il meccanismo di controllo di consistenza della coppia dei legami valore-tipo.

Può avvenire: a) durante la compilazione, b) durante l'esecuzione, c) per nulla.

■ Un linguaggio è *fortemente tipizzato* se il controllo di consistenza avviene sempre: il più possibile durante la compilazione e, negli altri casi, durante l'esecuzione.

- ◆ Un linguaggio fortemente tipizzato è anche staticamente tipizzato.
- ◆ Java è fortemente tipizzato (vedremo poi).

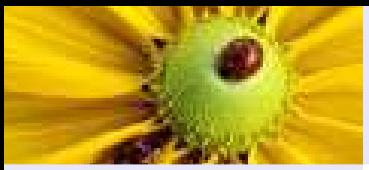

Modello [imperativo](#page-2-0)

Data [Object](#page-30-0) <sup>e</sup> legami

[Legami](#page-48-0) di tipo

[Legame](#page-49-0) di tipo

Type [checking](#page-54-0) (1)

Type [checking](#page-61-0) (2) [Linguaggio](#page-65-0) perfetto(1)[Linguaggio](#page-67-0) perfetto(2)

Blocchi di [istruzioni](#page-71-0)

[Legami](#page-83-0) di nome

Legami di [locazione](#page-94-0)

[Bibliografia](#page-113-0)

 $\hat{\mathsf{E}}$  il meccanismo di controllo di consistenza della coppia dei legami valore-tipo.

Può avvenire: a) durante la compilazione, b) durante l'esecuzione, c) per nulla.

■ Un linguaggio è *fortemente tipizzato* se il controllo di consistenza avviene sempre: il più possibile durante la compilazione e, negli altri casi, durante l'esecuzione.

◆ Un linguaggio fortemente tipizzato è anche staticamente tipizzato.

- ◆ Java è fortemente tipizzato (vedremo poi).
- ◆ Pascal è quasi fortemente tipizzato (una sola eccezione di assenza di controllo: <sup>i</sup> record con varianti).

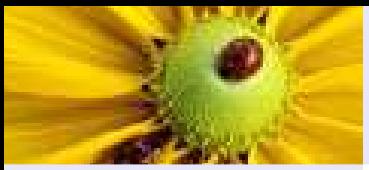

Modello [imperativo](#page-2-0)

Data [Object](#page-30-0) <sup>e</sup> legami

[Legami](#page-48-0) di tipo

[Legame](#page-49-0) di tipo

Type [checking](#page-54-0) (1)

Type [checking](#page-61-0) (2) [Linguaggio](#page-65-0) perfetto(1)[Linguaggio](#page-67-0) perfetto(2)

Blocchi di [istruzioni](#page-71-0)

[Legami](#page-83-0) di nome

Legami di [locazione](#page-94-0)

[Bibliografia](#page-113-0)

 $\hat{\mathsf{E}}$  il meccanismo di controllo di consistenza della coppia dei E il meccanismo di controllo di consistenza della coppia dei legami valore-tipo.

Può avvenire: a) durante la compilazione, b) durante l'esecuzione, c) per nulla.

- Un linguaggio è *fortemente tipizzato* se il controllo di consistenza avviene sempre: il più possibile durante la compilazione e, negli altri casi, durante l'esecuzione.
	- ◆ Un linguaggio fortemente tipizzato è anche staticamente tipizzato.
	- ◆ Java è fortemente tipizzato (vedremo poi).
	- ◆ Pascal è quasi fortemente tipizzato (una sola eccezione di assenza di controllo: <sup>i</sup> record con varianti).
	- ◆ Linguaggi didatticamente rilevanti.

<span id="page-61-0"></span>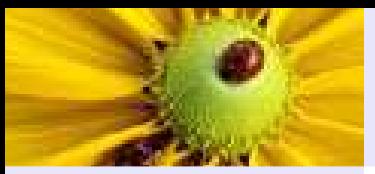

Modello [imperativo](#page-2-0)

Data [Object](#page-30-0) <sup>e</sup> legami

[Legami](#page-48-0) di tipo

[Legame](#page-49-0) di tipo

Type [checking](#page-54-0) (1)

Type [checking](#page-61-0) (2)

[Linguaggio](#page-65-0) perfetto(1) [Linguaggio](#page-67-0) perfetto(2)

Blocchi di [istruzioni](#page-71-0)

[Legami](#page-83-0) di nome

Legami di [locazione](#page-94-0)

[Bibliografia](#page-113-0)

■ Un linguaggio è *debolmente tipizzato* se il controllo di consistenza può non avvenire affatto in numerosi casi.

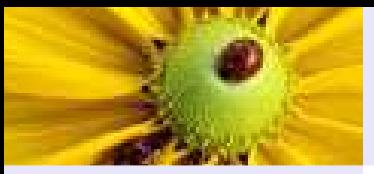

Modello [imperativo](#page-2-0)

Data [Object](#page-30-0) <sup>e</sup> legami

[Legami](#page-48-0) di tipo

[Legame](#page-49-0) di tipo

Type [checking](#page-54-0) (1)

Type [checking](#page-61-0) (2)

[Linguaggio](#page-65-0) perfetto(1)[Linguaggio](#page-67-0) perfetto(2)

Blocchi di [istruzioni](#page-71-0)

[Legami](#page-83-0) di nome

Legami di [locazione](#page-94-0)

[Bibliografia](#page-113-0)

■ Un linguaggio è *debolmente tipizzato* se il controllo di consistenza può non avvenire affatto in numerosi casi.

# $\blacklozenge$  C è debolmente tipizzato:

in esso esistono le operazioni di casting, che consentono di forzare, in esecuzione, l'interpretazione di un qualunque valore secondo un qualunque tipo (anche un tipo diverso da quello a cui il valore è stato precedentemente associato);

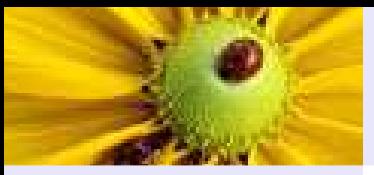

Modello [imperativo](#page-2-0)

Data [Object](#page-30-0) <sup>e</sup> legami

[Legami](#page-48-0) di tipo

[Legame](#page-49-0) di tipo

Type [checking](#page-54-0) (1)

Type [checking](#page-61-0) (2)

[Linguaggio](#page-65-0) perfetto(1)[Linguaggio](#page-67-0) perfetto(2)

Blocchi di [istruzioni](#page-71-0)

[Legami](#page-83-0) di nome

Legami di [locazione](#page-94-0)

[Bibliografia](#page-113-0)

■ Un linguaggio è *debolmente tipizzato* se il controllo di consistenza può non avvenire affatto in numerosi casi.

# $\blacklozenge$  C è debolmente tipizzato:

in esso esistono le operazioni di casting, che consentono di forzare, in esecuzione, l'interpretazione di un qualunque valore secondo un qualunque tipo (anche un tipo diverso da quello a cui il valore è stato precedentemente associato); esistono puntatori <sup>a</sup> void, che godono, in esecuzione, di conversione di tipo implicita verso qualunque altro tipo puntatore;

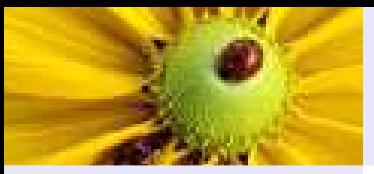

Modello [imperativo](#page-2-0)

Data [Object](#page-30-0) <sup>e</sup> legami

[Legami](#page-48-0) di tipo

[Legame](#page-49-0) di tipo

Type [checking](#page-54-0) (1)

Type [checking](#page-61-0) (2)

[Linguaggio](#page-65-0) perfetto(1)[Linguaggio](#page-67-0) perfetto(2)

Blocchi di [istruzioni](#page-71-0)

[Legami](#page-83-0) di nome

Legami di [locazione](#page-94-0)

[Bibliografia](#page-113-0)

■ Un linguaggio è *debolmente tipizzato* se il controllo di consistenza può non avvenire affatto in numerosi casi.

# $\blacklozenge$  C è debolmente tipizzato:

in esso esistono le operazioni di casting, che consentono di forzare, in esecuzione, l'interpretazione di un qualunque valore secondo un qualunque tipo (anche un tipo diverso da quello a cui il valore è stato precedentemente associato); esistono puntatori <sup>a</sup> void, che godono, in esecuzione, di conversione di tipo implicita verso qualunque altro tipo puntatore;

esistono le *unioni*, che consentono di interpretare una collezione di dati correlati secondo diverse attribuzioni di tipo indipendenti.

<span id="page-65-0"></span>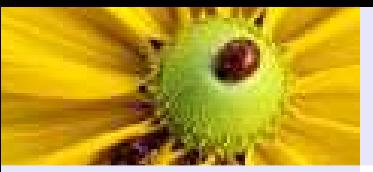

Modello [imperativo](#page-2-0)

Data [Object](#page-30-0) <sup>e</sup> legami

[Legami](#page-48-0) di tipo

[Legame](#page-49-0) di tipo

Type [checking](#page-54-0) (1)

Type [checking](#page-61-0) (2)

[Linguaggio](#page-65-0) perfetto $\vert (1)$ 

 [Linguaggio](#page-67-0) perfetto(2)

Blocchi di [istruzioni](#page-71-0)

[Legami](#page-83-0) di nome

Legami di [locazione](#page-94-0)

[Bibliografia](#page-113-0)

Sarebbe bello se esistesse un linguaggio Turing completo, in cui il controllo di consistenza di tipo avvenisse completamente durante la compilazione *e in cui il compilatore non generasse più errori del* necessario – Linguaggio Perfetto (LP).

■ LP, se esistesse, sarebbe staticamente e fortemente tipizzato (il più "forte" di tutti i fortemente tipizzati).

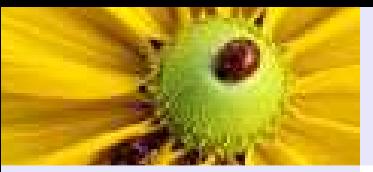

Modello [imperativo](#page-2-0)

Data [Object](#page-30-0) <sup>e</sup> legami

- [Legami](#page-48-0) di tipo
- [Legame](#page-49-0) di tipo
- Type [checking](#page-54-0) (1)

Type [checking](#page-61-0) (2)

[Linguaggio](#page-65-0) perfetto $\vert (1)$ 

 [Linguaggio](#page-67-0) perfetto(2)

Blocchi di [istruzioni](#page-71-0)

[Legami](#page-83-0) di nome

Legami di [locazione](#page-94-0)

[Bibliografia](#page-113-0)

Sarebbe bello se esistesse un linguaggio Turing completo, in cui il controllo di consistenza di tipo avvenisse completamente durante la compilazione *e in cui il compilatore non generasse più errori del* necessario – Linguaggio Perfetto (LP).

■ LP, se esistesse, sarebbe staticamente e fortemente tipizzato (il più "forte" di tutti i fortemente tipizzati).

■ LP non può esistere.

<span id="page-67-0"></span>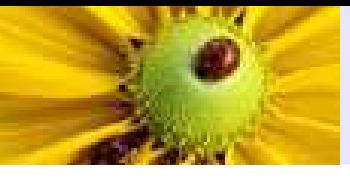

■ Se LP esistesse, allora il compilatore, per essere capace di decidere la correttezza dell'ultima assegnazione in:

int <sup>x</sup> ; <sup>P</sup> ;  $x = "pippo";$ 

dove P è un generico programma, dovrebbe essere capace di decidere la terminazione di P, quindi LP non sarebbe Turing completo, contro l'ipotesi.

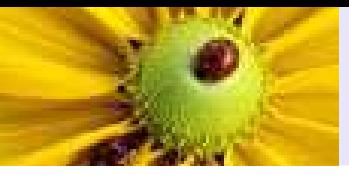

■ Se LP esistesse, allora il compilatore, per essere capace di decidere la correttezza dell'ultima assegnazione in:

int <sup>x</sup> ;  $P$ ;  $x = "pippo";$ 

dove P è un generico programma, dovrebbe essere capace di decidere la terminazione di P, quindi LP non sarebbe Turing completo, contro l'ipotesi.

■ <sup>I</sup> compilatori, in situazioni come la precedente, presumono la terminazione di <sup>P</sup> <sup>e</sup> segnalano un errore nell'ultima linea.

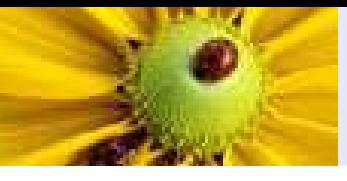

■ Se LP esistesse, allora il compilatore, per essere capace di decidere la correttezza dell'ultima assegnazione in:

int <sup>x</sup> ; <sup>P</sup> ;  $x = "pippo";$ 

dove P è un generico programma, dovrebbe essere capace di decidere la terminazione di P, quindi LP non sarebbe Turing completo, contro l'ipotesi.

■ <sup>I</sup> compilatori, in situazioni come la precedente, presumono la terminazione di <sup>P</sup> <sup>e</sup> segnalano un errore nell'ultima linea.

Per esempio, questo programma Pascal non compila:

```
program wrong (input, output);
var i: integer;
beginif false then i := 3.14;
           else i := 0;
end .
```
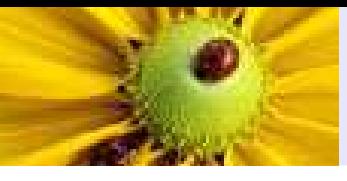

■ Se LP esistesse, allora il compilatore, per essere capace di decidere la correttezza dell'ultima assegnazione in:

int <sup>x</sup> ; <sup>P</sup> ;  $x = "pippo";$ 

dove P è un generico programma, dovrebbe essere capace di decidere la terminazione di P, quindi LP non sarebbe Turing completo, contro l'ipotesi.

■ <sup>I</sup> compilatori, in situazioni come la precedente, presumono la terminazione di <sup>P</sup> <sup>e</sup> segnalano un errore nell'ultima linea.

Per esempio, questo programma Pascal non compila:

```
program wrong (input, output);
var i: integer;
beginif false then i := 3.14;
            else i := 0;
end .
```
Ma un tale programma verrebbe correttamente eseguito: il compilatore ha segnalatoun errore di troppo.

<span id="page-71-0"></span>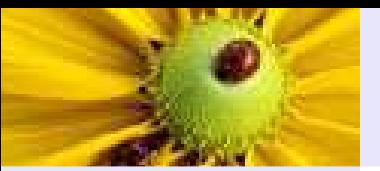

Data [Object](#page-30-0) <sup>e</sup> legami

[Legami](#page-48-0) di tipo

Blocchi di [istruzioni](#page-71-0)

**Necessità** 

[Definizioni](#page-76-0)

[Ambito](#page-79-0) di . . .

[Legami](#page-83-0) di nome

Legami di [locazione](#page-94-0)

[Bibliografia](#page-113-0)

## Blocchi di istruzioni
<span id="page-72-0"></span>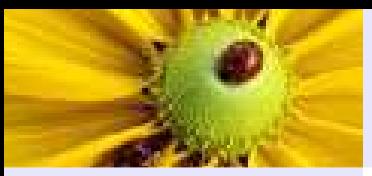

Modello [imperativo](#page-2-0)

Data [Object](#page-30-0) <sup>e</sup> legami

[Legami](#page-48-0) di tipo

Blocchi di [istruzioni](#page-71-0)

 $N$ ecessità

[Definizioni](#page-76-0)

[Ambito](#page-79-0) di . . .

[Legami](#page-83-0) di nome

Legami di [locazione](#page-94-0)

[Bibliografia](#page-113-0)

Istruzioni raggruppate in blocchi per meglio definire:

■ ambito delle strutture di controllo;

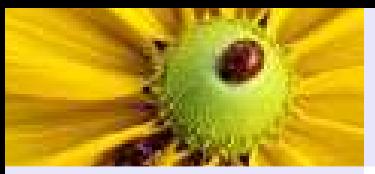

Modello [imperativo](#page-2-0)

Data [Object](#page-30-0) <sup>e</sup> legami

[Legami](#page-48-0) di tipo

Blocchi di [istruzioni](#page-71-0)

 $N$ ecessità

[Definizioni](#page-76-0)

[Ambito](#page-79-0) di . . .

[Legami](#page-83-0) di nome

Legami di [locazione](#page-94-0)

[Bibliografia](#page-113-0)

Istruzioni raggruppate in blocchi per meglio definire:

■ ambito delle strutture di controllo;

■ ambito di una procedura;

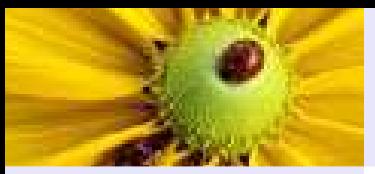

Modello [imperativo](#page-2-0)

Data [Object](#page-30-0) <sup>e</sup> legami

[Legami](#page-48-0) di tipo

Blocchi di [istruzioni](#page-71-0)

 $N$ ecessità

[Definizioni](#page-76-0)

[Ambito](#page-79-0) di . . .

[Legami](#page-83-0) di nome

Legami di [locazione](#page-94-0)

[Bibliografia](#page-113-0)

Istruzioni raggruppate in blocchi per meglio definire:

- ambito delle strutture di controllo;
- ambito di una procedura;
- $\blacksquare$  unità di compilazione separata;

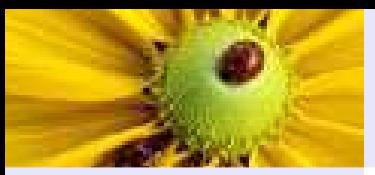

Modello [imperativo](#page-2-0)

Data [Object](#page-30-0) <sup>e</sup> legami

[Legami](#page-48-0) di tipo

Blocchi di [istruzioni](#page-71-0)

 $N$ ecessità

[Definizioni](#page-76-0)

[Ambito](#page-79-0) di . . .

[Legami](#page-83-0) di nome

Legami di [locazione](#page-94-0)

[Bibliografia](#page-113-0)

Istruzioni raggruppate in blocchi per meglio definire:

- ambito delle strutture di controllo;
- ambito di una procedura;
- $\blacksquare$  unità di compilazione separata;
- ambito dei legami di nome.

<span id="page-76-0"></span>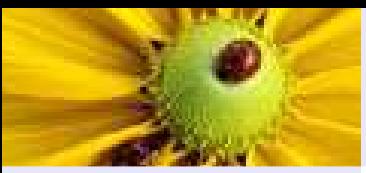

# Definizioni

Modello [imperativo](#page-2-0)

Data [Object](#page-30-0) <sup>e</sup> legami

[Legami](#page-48-0) di tipo

Blocchi di [istruzioni](#page-71-0)

**Necessità** 

[Definizioni](#page-76-0)

[Ambito](#page-79-0) di . . .

[Legami](#page-83-0) di nome

Legami di [locazione](#page-94-0)

[Bibliografia](#page-113-0)

Blocchi che definiscono l'ambito di validità di un nome contengono due parti:

■ una sezione di dichiarazione del nome;

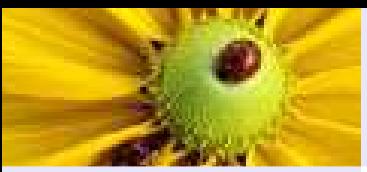

# Definizioni

Modello [imperativo](#page-2-0)

Data [Object](#page-30-0) <sup>e</sup> legami

[Legami](#page-48-0) di tipo

Blocchi di [istruzioni](#page-71-0)

**Necessità** 

[Definizioni](#page-76-0)

[Ambito](#page-79-0) di . . .

[Legami](#page-83-0) di nome

Legami di [locazione](#page-94-0)

[Bibliografia](#page-113-0)

Blocchi che definiscono l'ambito di validità di un nome contengono due parti:

■ una sezione di dichiarazione del nome;

una sezione che comprende gli enunciati sui quali ha validità il legame.

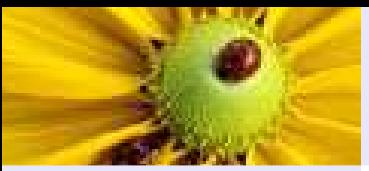

# Definizioni

Modello [imperativo](#page-2-0)

Data [Object](#page-30-0) <sup>e</sup> legami

[Legami](#page-48-0) di tipo

Blocchi di [istruzioni](#page-71-0)

**Necessità** 

[Definizioni](#page-76-0)

[Ambito](#page-79-0) di . . .

[Legami](#page-83-0) di nome

Legami di [locazione](#page-94-0)

[Bibliografia](#page-113-0)

Blocchi che definiscono l'ambito di validità di un nome contengono due parti:

■ una sezione di dichiarazione del nome;

una sezione che comprende gli enunciati sui quali ha validità il legame.

Definiamo un piccolo pseudo-linguaggio per rappresentare un blocco:

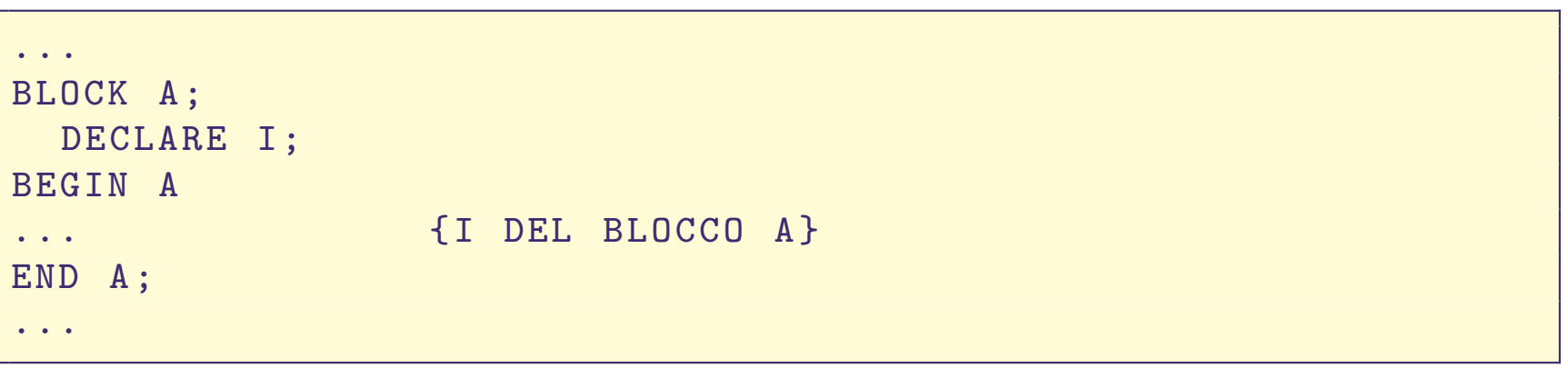

<span id="page-79-0"></span>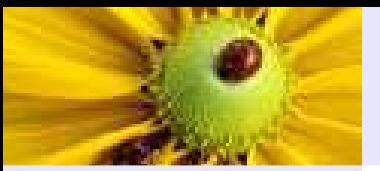

# Ambito di validità di legami

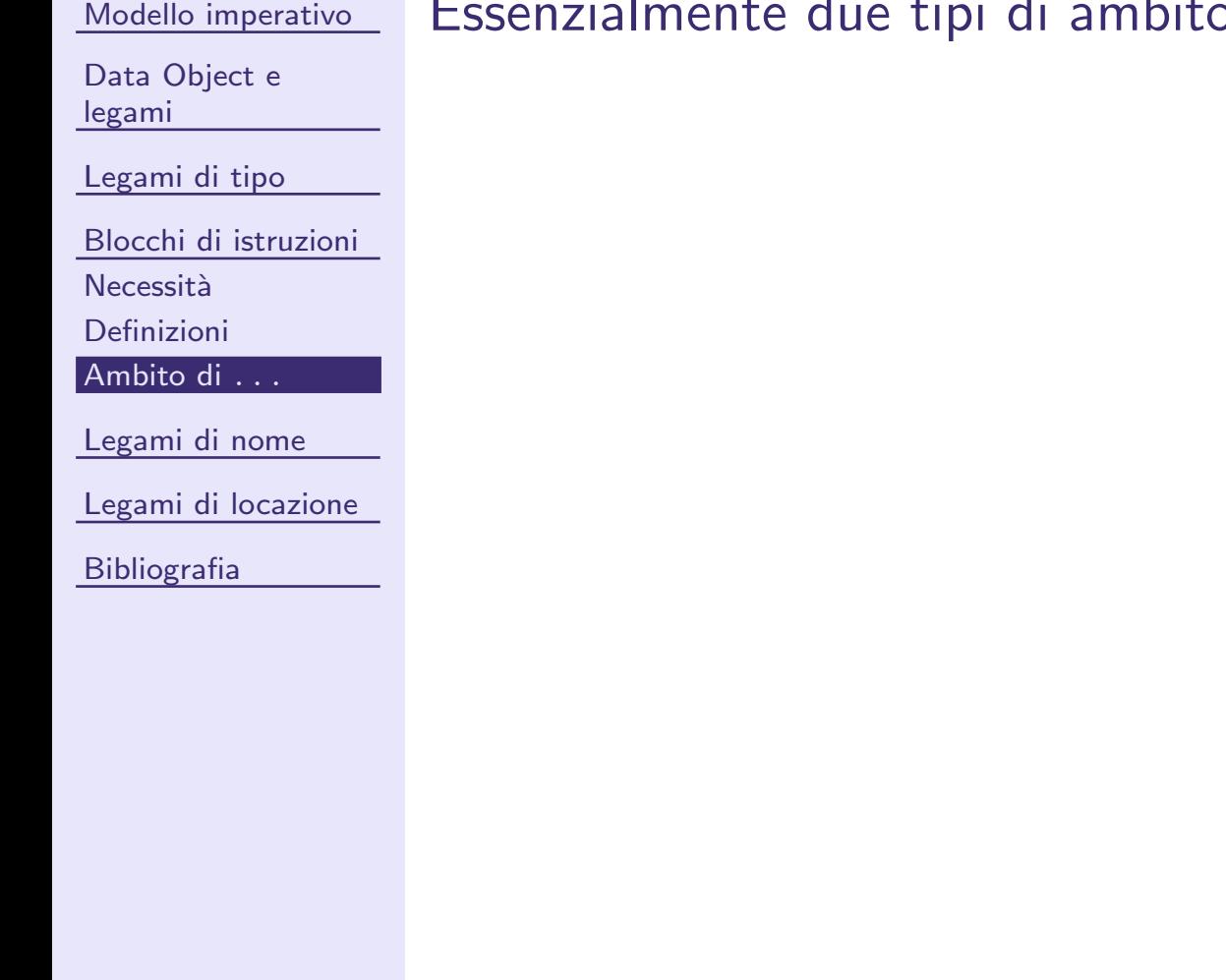

# Essenzialmente due tipi di ambito di validità (scoping):

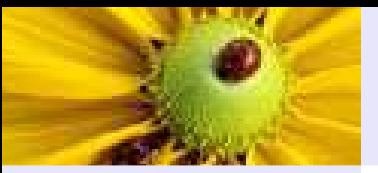

# Ambito di validità di legami

Modello [imperativo](#page-2-0)

Data [Object](#page-30-0) <sup>e</sup> legami

[Legami](#page-48-0) di tipo

Blocchi di [istruzioni](#page-71-0)

**Necessità** 

[Definizioni](#page-76-0)

[Ambito](#page-79-0) di . . .

[Legami](#page-83-0) di nome

Legami di [locazione](#page-94-0)

[Bibliografia](#page-113-0)

Essenzialmente due tipi di ambito di validità (scoping):

**In ambito statico** o lessicale.

Blocchi annidati vedono e usano i legami dei blocchi più esterni (legami non locali) e, di solito, possono aggiungere legami locali <sup>o</sup> sovrapporne di nuovi.

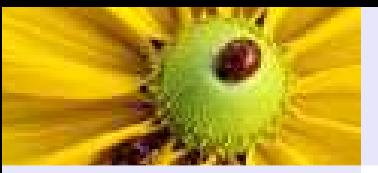

# Ambito di validit`a di legami

Modello [imperativo](#page-2-0)

Data [Object](#page-30-0) <sup>e</sup> legami

[Legami](#page-48-0) di tipo

Blocchi di [istruzioni](#page-71-0)

**Necessità** 

[Definizioni](#page-76-0)

[Ambito](#page-79-0) di . . .

[Legami](#page-83-0) di nome

Legami di [locazione](#page-94-0)

[Bibliografia](#page-113-0)

Essenzialmente due tipi di ambito di validità (scoping):

**In ambito statico** o lessicale.

Blocchi annidati vedono e usano i legami dei blocchi più esterni (legami non locali) e, di solito, possono aggiungere legami locali <sup>o</sup> sovrapporne di nuovi.

#### In ambito dinamico

Concetto qui esaminato solo in relazione ai blocchi annidati, ma che assume il proprio senso maggiore quando vi sono procedur echiamanti <sup>e</sup> chiamate. In questo caso la procedura chiamata vede <sup>e</sup> usa <sup>i</sup> legami visti <sup>e</sup> usati dalla procedura chiamante.

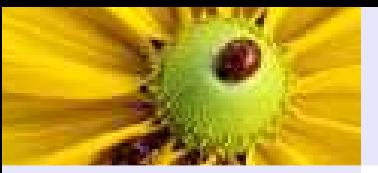

# Ambito di validit`a di legami

Modello [imperativo](#page-2-0)

Data [Object](#page-30-0) <sup>e</sup> legami

[Legami](#page-48-0) di tipo

Blocchi di [istruzioni](#page-71-0)

**Necessità** 

[Definizioni](#page-76-0)

[Ambito](#page-79-0) di . . .

[Legami](#page-83-0) di nome

Legami di [locazione](#page-94-0)

[Bibliografia](#page-113-0)

Essenzialmente due tipi di ambito di validità (scoping):

**In ambito statico** o lessicale.

Blocchi annidati vedono e usano i legami dei blocchi più esterni (legami non locali) e, di solito, possono aggiungere legami locali <sup>o</sup> sovrapporne di nuovi.

#### In ambito dinamico

Concetto qui esaminato solo in relazione ai blocchi annidati, ma che assume il proprio senso maggiore quando vi sono procedur echiamanti <sup>e</sup> chiamate. In questo caso la procedura chiamata vede <sup>e</sup> usa <sup>i</sup> legami visti <sup>e</sup> usati dalla procedura chiamante.

Esamineremo tutti <sup>i</sup> dettagli nella prossima lezione.

<span id="page-83-0"></span>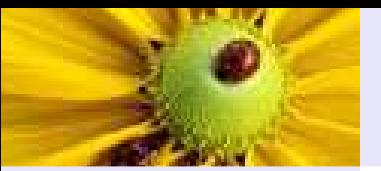

Modello [imperativo](#page-2-0)

Data [Object](#page-30-0) <sup>e</sup> legami

[Legami](#page-48-0) di tipo

Blocchi di [istruzioni](#page-71-0)

[Legami](#page-83-0) di nome

Static [scoping](#page-84-0)

[Mascheramento](#page-91-0)

Legami di [locazione](#page-94-0)

[Bibliografia](#page-113-0)

Legami di nome

<span id="page-84-0"></span>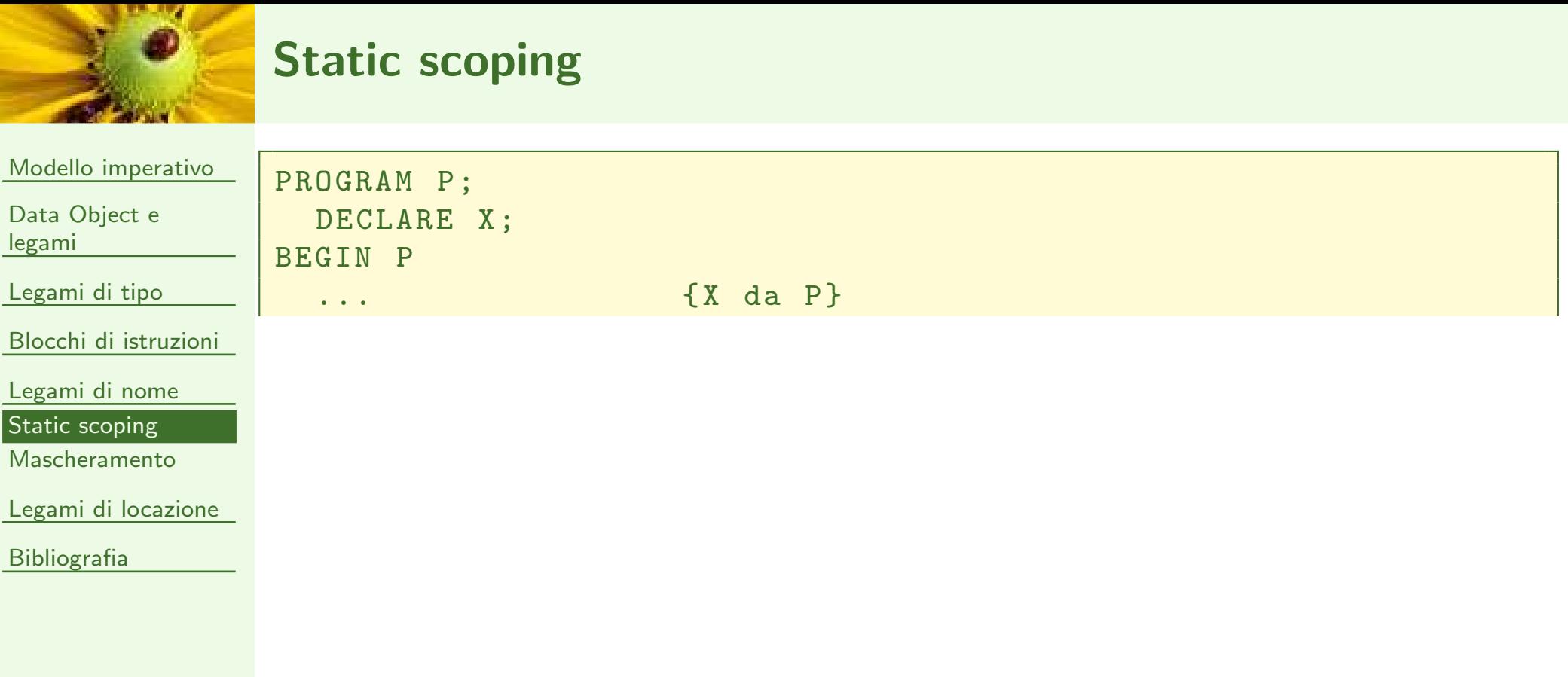

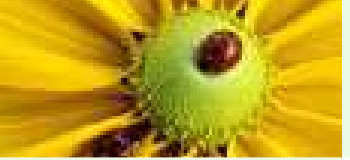

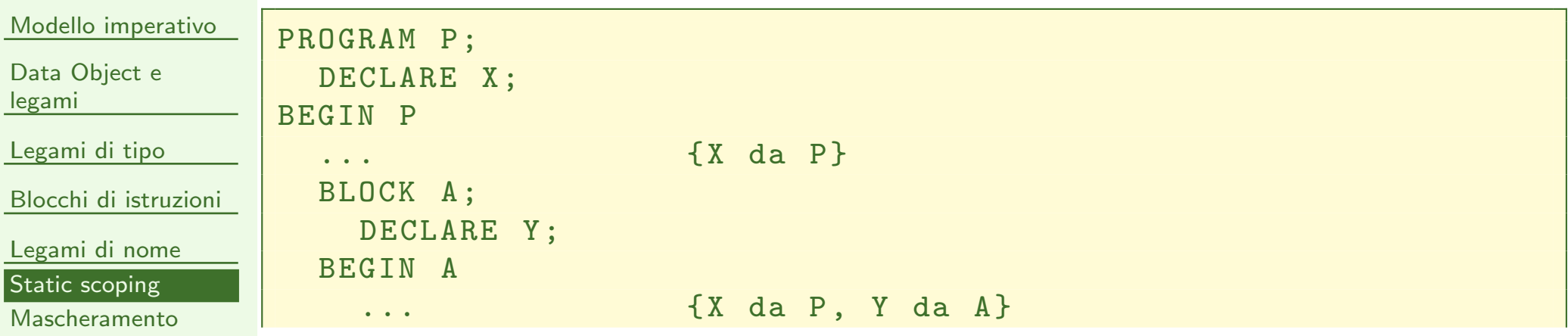

Legami di [locazione](#page-94-0)

**[Bibliografia](#page-113-0)** 

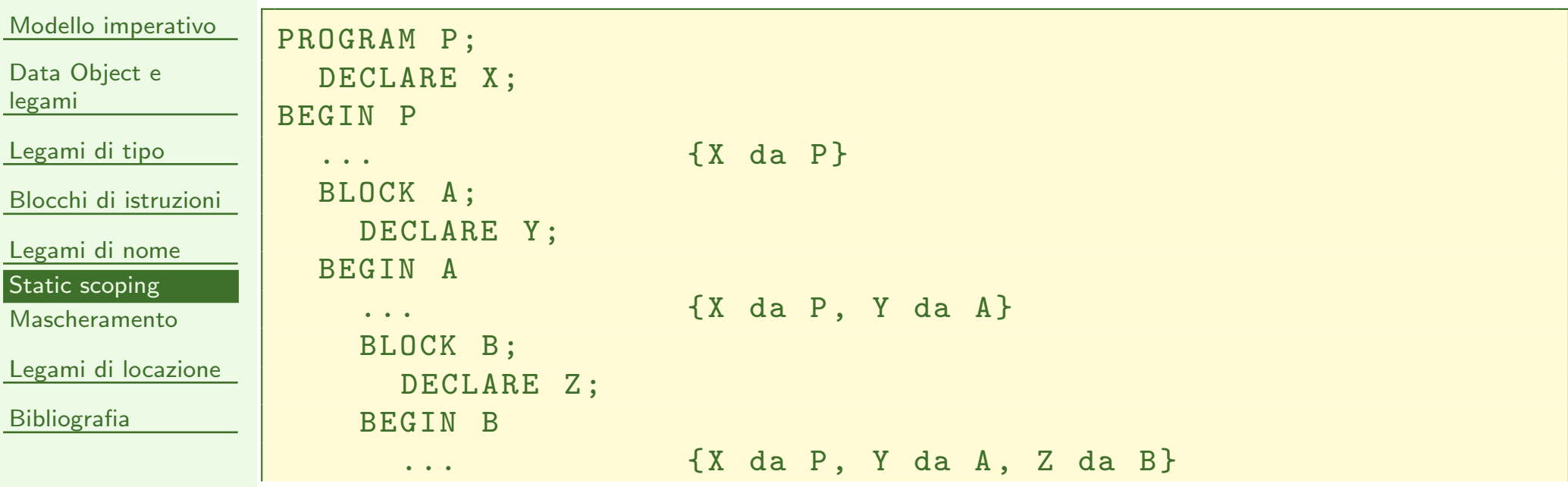

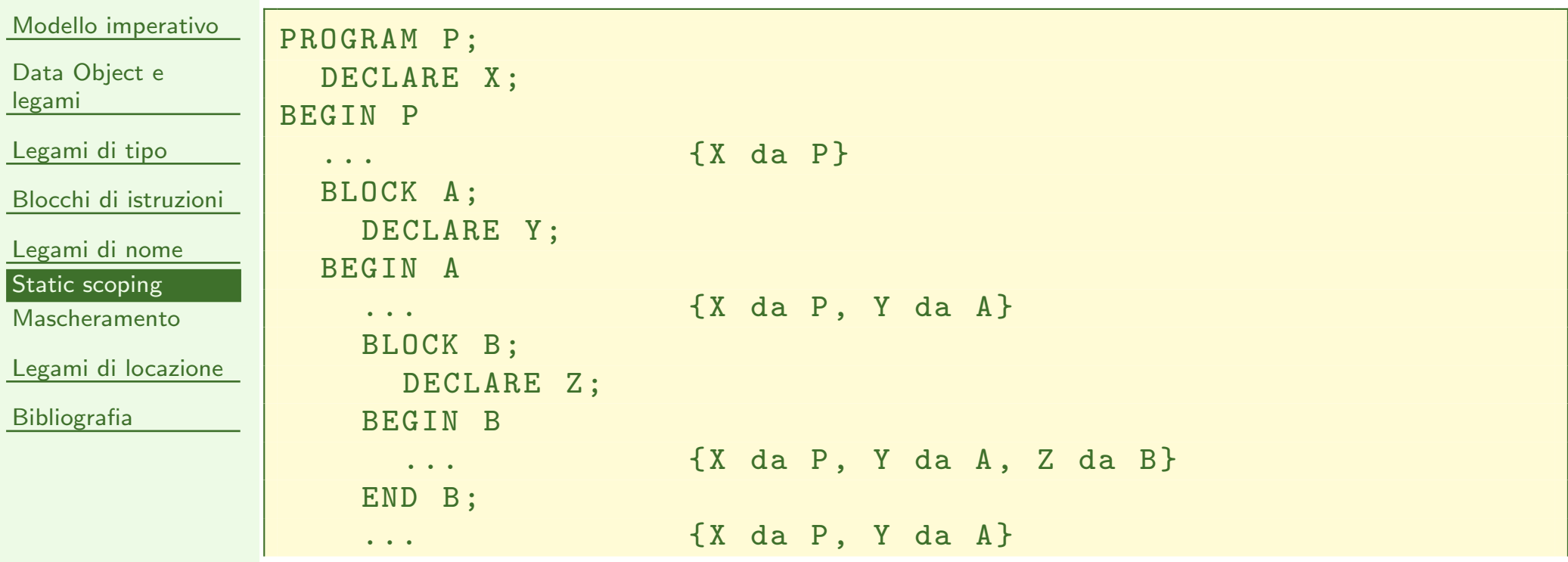

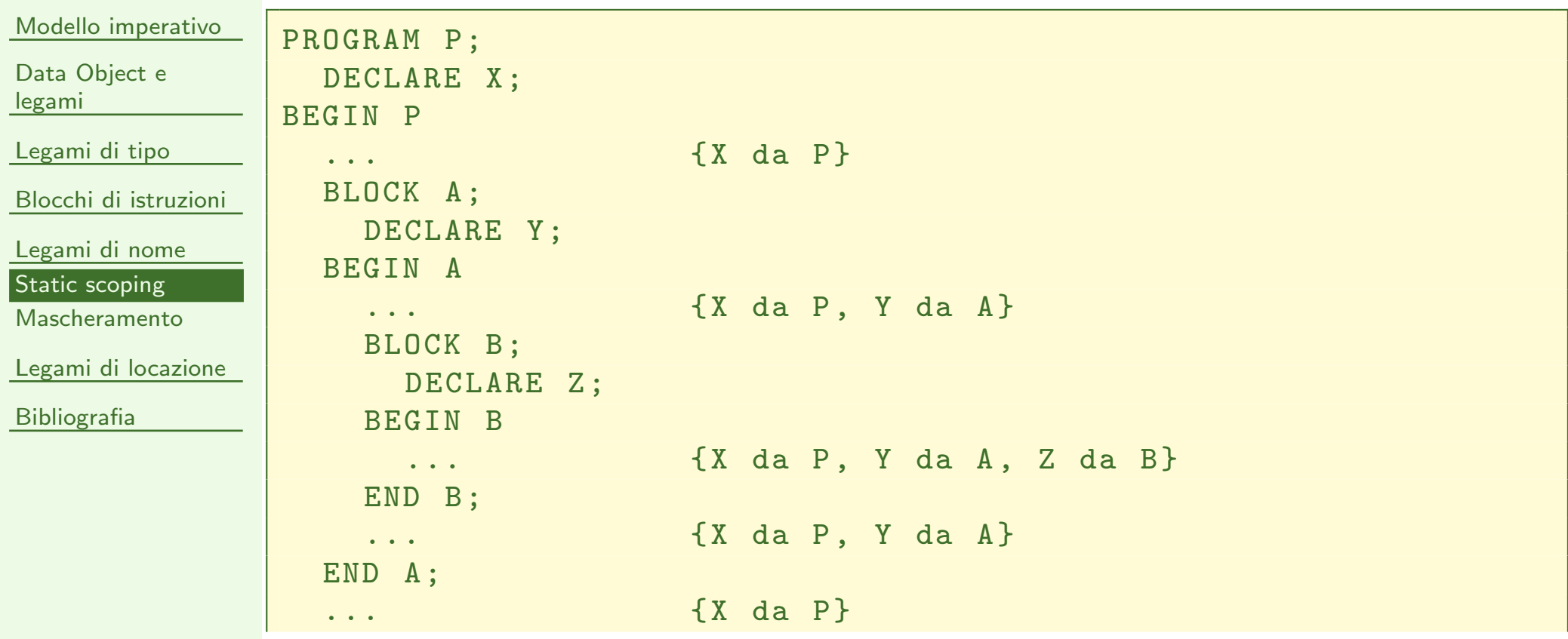

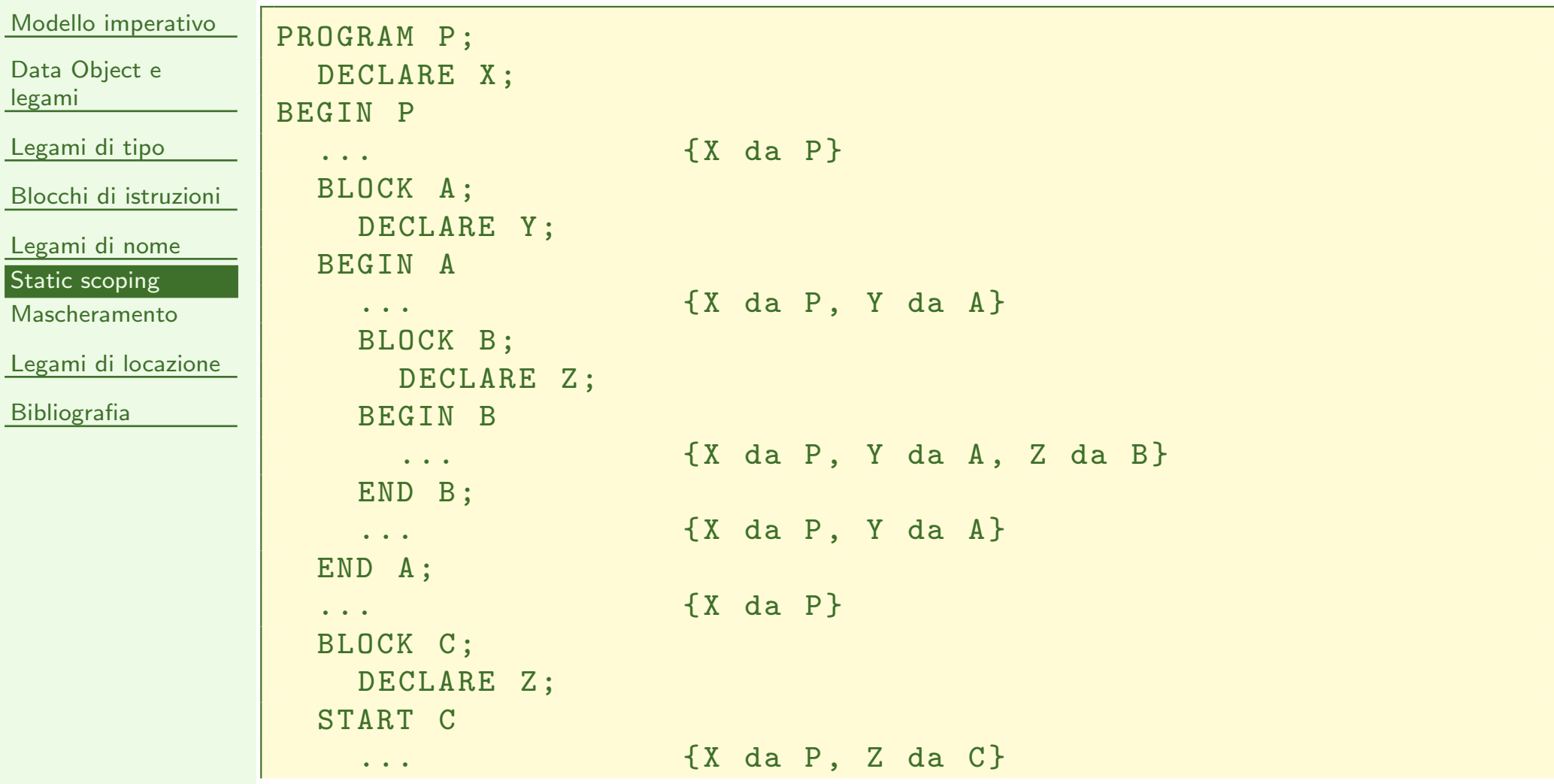

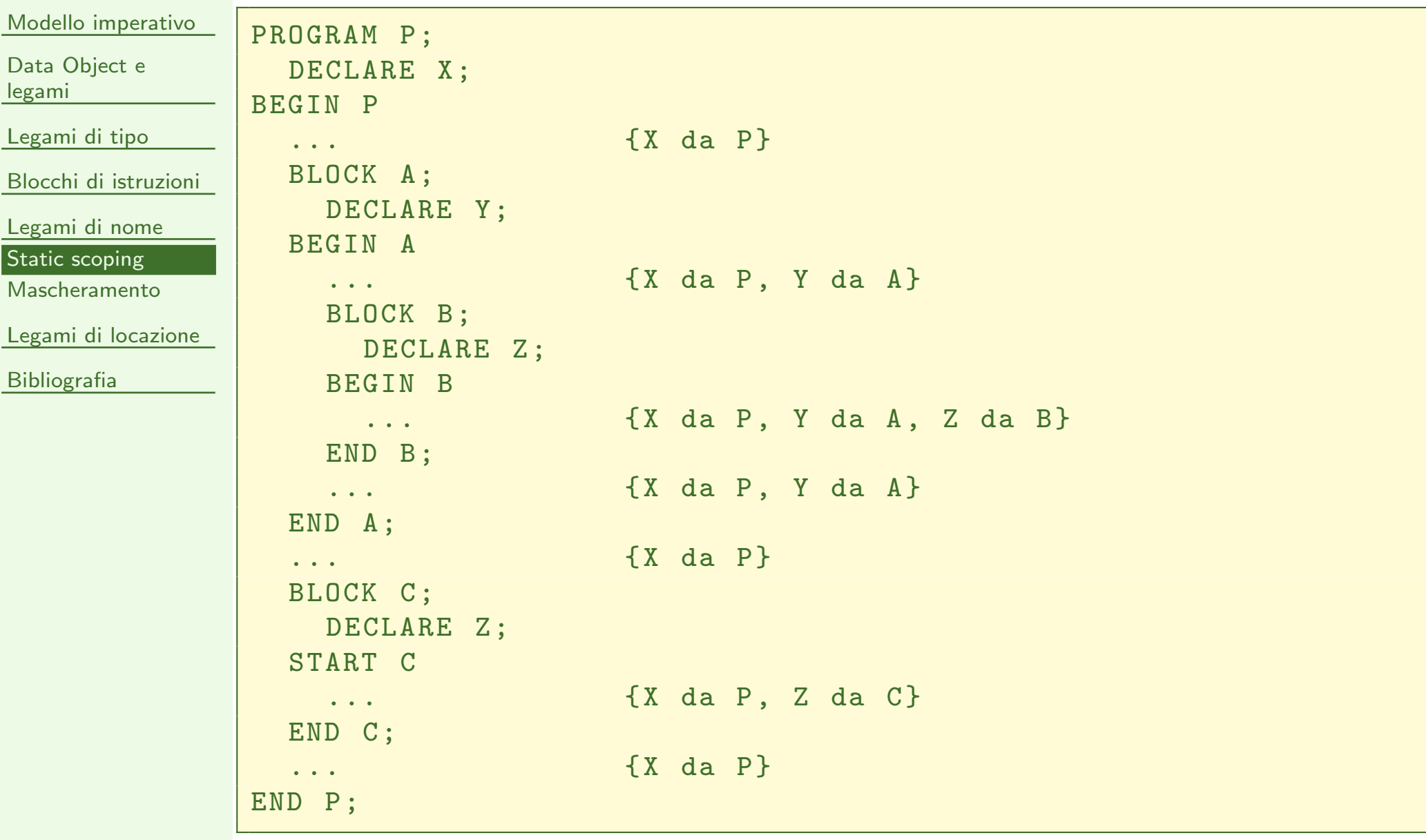

<span id="page-91-0"></span>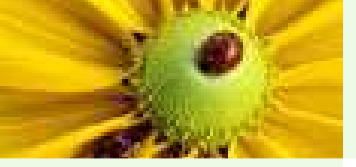

## Mascheramento

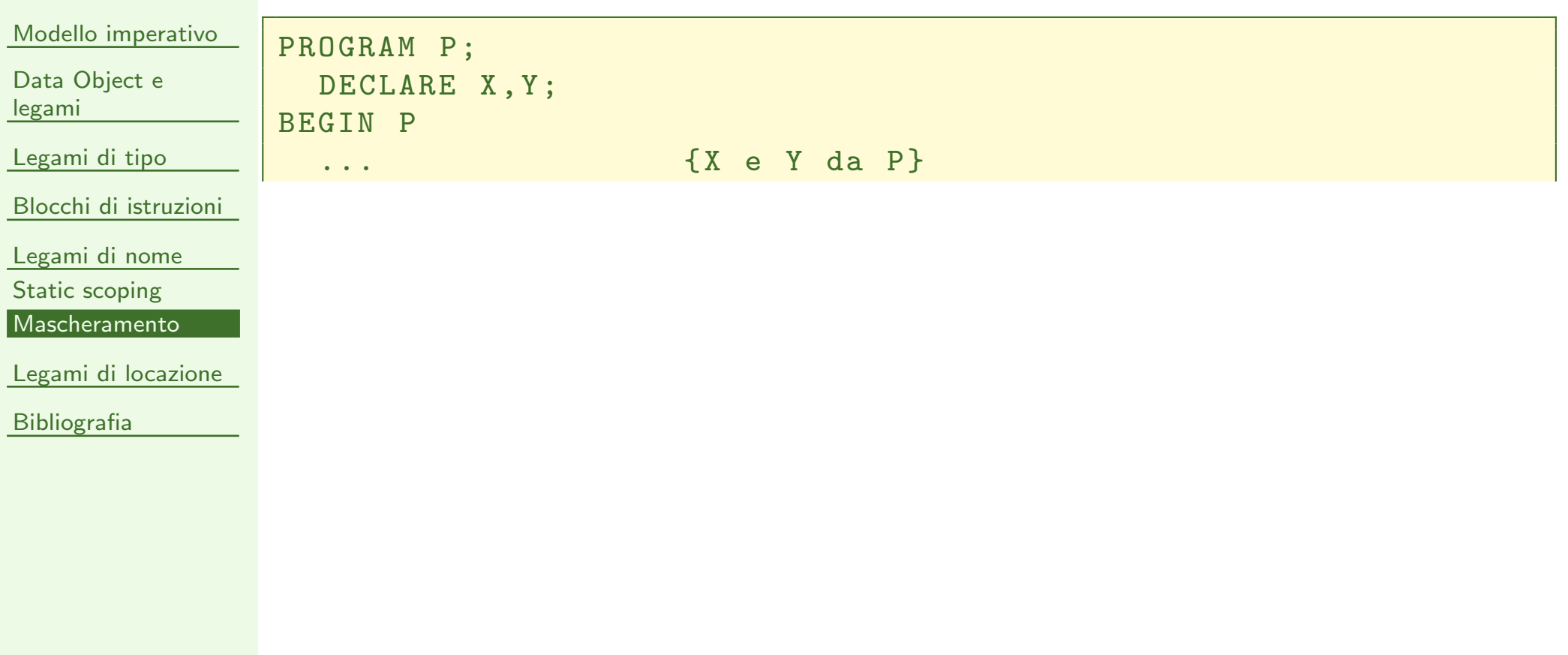

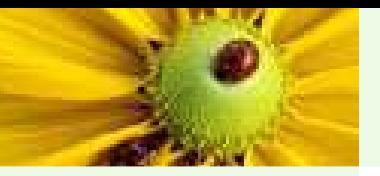

#### Mascheramento

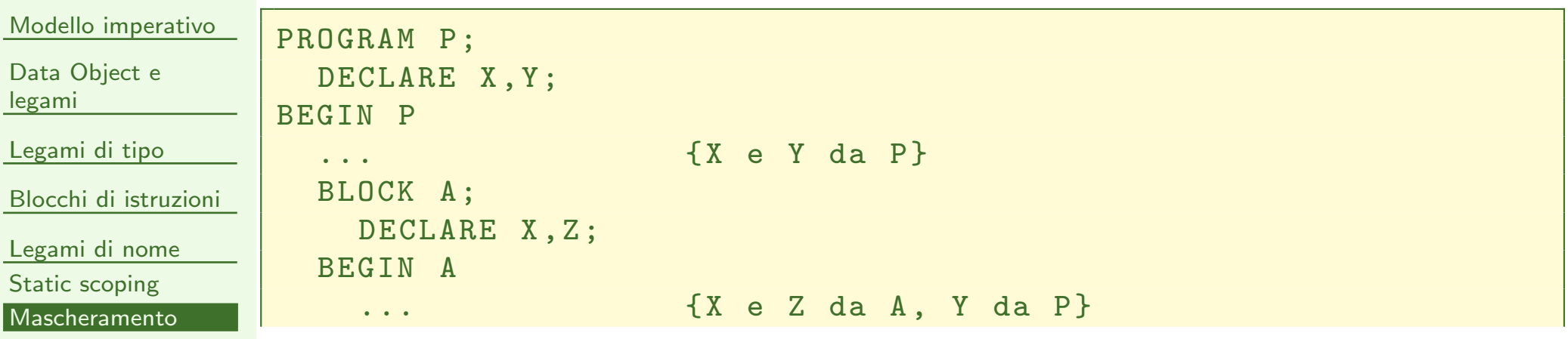

Legami di [locazione](#page-94-0)

**[Bibliografia](#page-113-0)** 

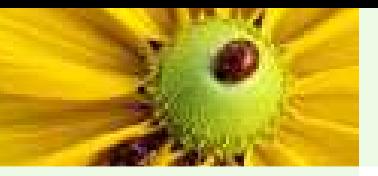

# Mascheramento

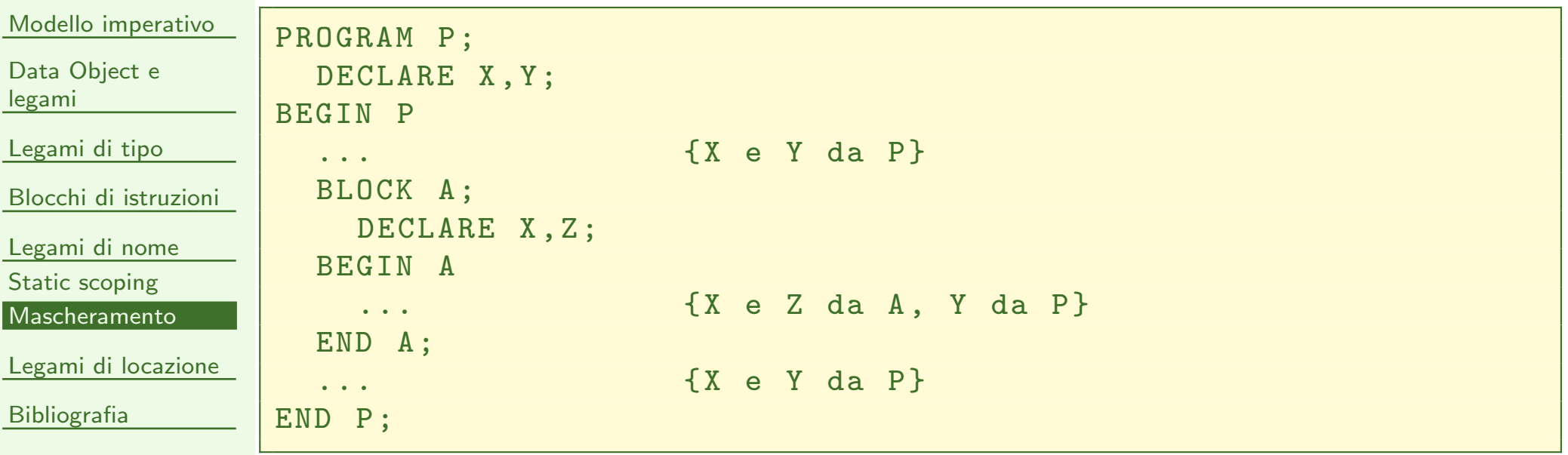

<span id="page-94-0"></span>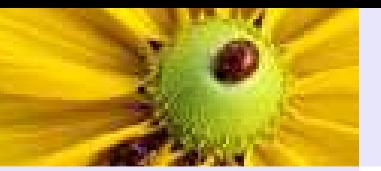

Modello [imperativo](#page-2-0)

Data [Object](#page-30-0) <sup>e</sup> legami

[Legami](#page-48-0) di tipo

Blocchi di [istruzioni](#page-71-0)

[Legami](#page-83-0) di nome

Legami di [locazione](#page-94-0)

[Allocaz.](#page-95-0) statica Allocaz. [dinamica](#page-97-0) Stack di [attivazione](#page-101-0) [Esempio](#page-105-0)

[Bibliografia](#page-113-0)

# Legami di locazione

<span id="page-95-0"></span>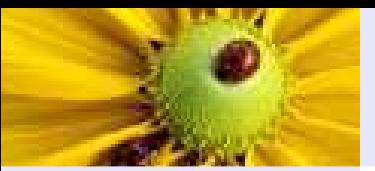

#### Allocazione statica di memoria

Modello [imperativo](#page-2-0)

Data [Object](#page-30-0) <sup>e</sup> legami

[Legami](#page-48-0) di tipo

Blocchi di [istruzioni](#page-71-0)

[Legami](#page-83-0) di nome

Legami di [locazione](#page-94-0)

[Allocaz.](#page-95-0) statica

Allocaz. [dinamica](#page-97-0)

Stack di [attivazione](#page-101-0)

[Esempio](#page-105-0)

[Bibliografia](#page-113-0)

Si dice allocazione statica di memoria (load-time) quando le variabili conservano il proprio valore ogn<sup>i</sup> volta che si rientra in un blocco (il legame di locazione è fissato e costante al tempo di caricamento).

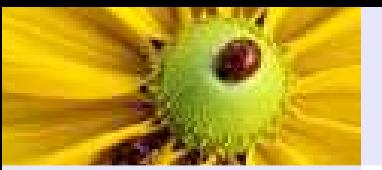

# Allocazione statica di memoria

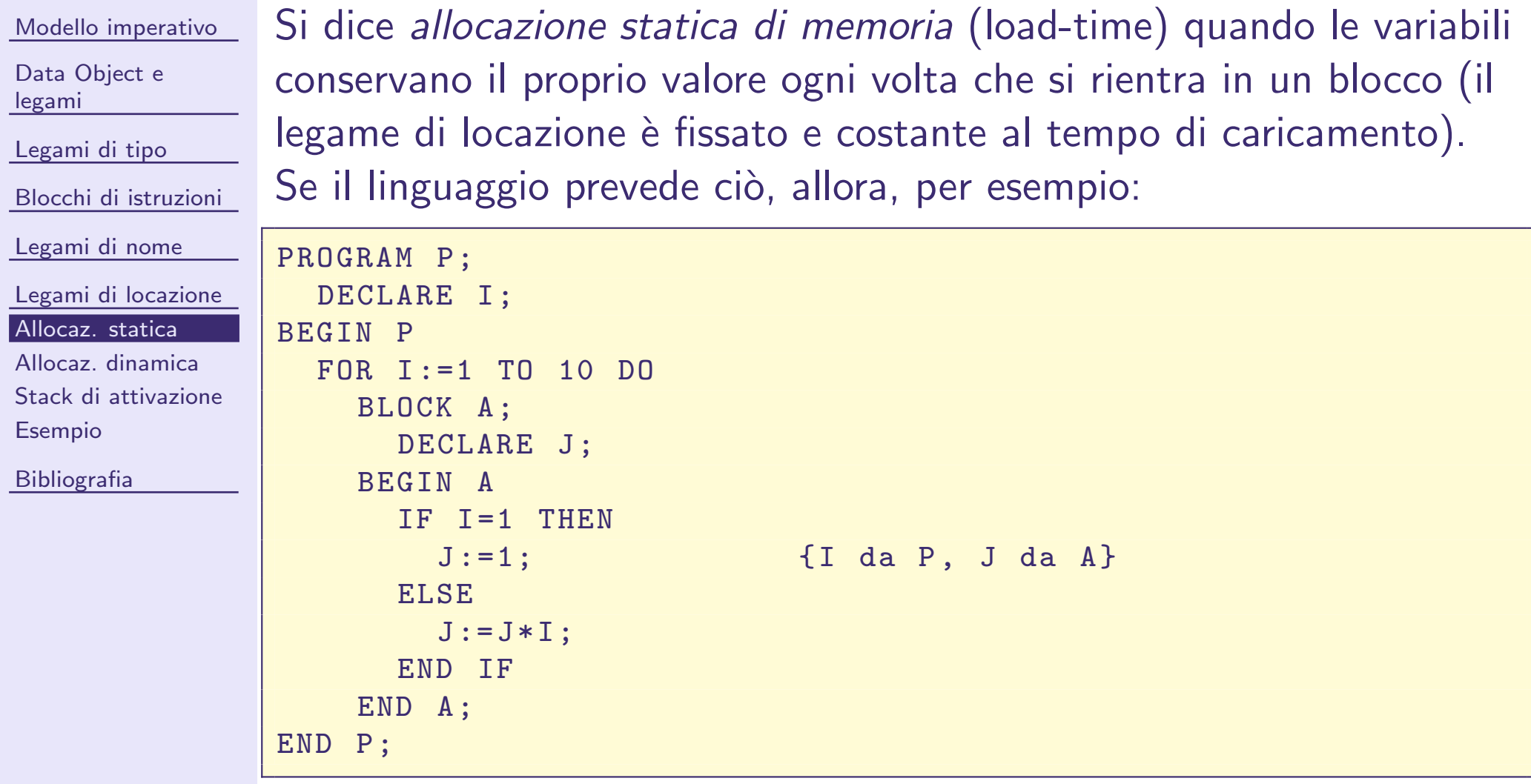

<span id="page-97-0"></span>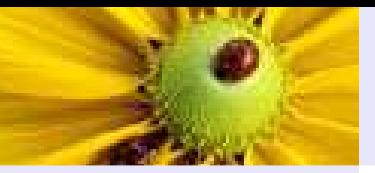

Modello [imperativo](#page-2-0)

Data [Object](#page-30-0) <sup>e</sup> legami

[Legami](#page-48-0) di tipo

Blocchi di [istruzioni](#page-71-0)

[Legami](#page-83-0) di nome

Legami di [locazione](#page-94-0)

[Allocaz.](#page-95-0) statica

Allocaz. [dinamica](#page-97-0)

 Stack di [attivazione](#page-101-0) [Esempio](#page-105-0)

[Bibliografia](#page-113-0)

■ Si dice *allocazione dinamica di memoria* (run-time) quando il legame di locazione (e anche di nome) è creato all'inizio dell'esecuzione di un blocco <sup>e</sup> viene rilasciato <sup>a</sup> fine esecuzione.

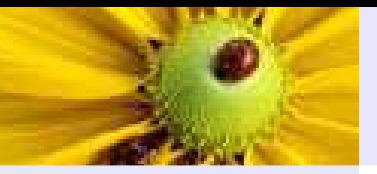

Modello [imperativo](#page-2-0)

Data [Object](#page-30-0) <sup>e</sup> legami

[Legami](#page-48-0) di tipo

Blocchi di [istruzioni](#page-71-0)

[Legami](#page-83-0) di nome

Legami di [locazione](#page-94-0)

[Allocaz.](#page-95-0) statica

Allocaz. [dinamica](#page-97-0)

 Stack di [attivazione](#page-101-0) [Esempio](#page-105-0)

[Bibliografia](#page-113-0)

■ Si dice *allocazione dinamica di memoria* (run-time) quando il legame di locazione (e anche di nome) è creato all'inizio dell'esecuzione di un blocco <sup>e</sup> viene rilasciato <sup>a</sup> fine esecuzione.

■ Essa è realizzata attraverso il *record di attivazione* di un blocco.

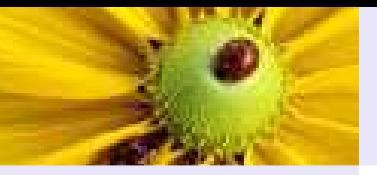

Modello [imperativo](#page-2-0)

Data [Object](#page-30-0) <sup>e</sup> legami

[Legami](#page-48-0) di tipo

Blocchi di [istruzioni](#page-71-0)

[Legami](#page-83-0) di nome

Legami di [locazione](#page-94-0)

[Allocaz.](#page-95-0) statica

Allocaz. [dinamica](#page-97-0)

 Stack di [attivazione](#page-101-0) [Esempio](#page-105-0)

[Bibliografia](#page-113-0)

■ Si dice *allocazione dinamica di memoria* (run-time) quando il legame di locazione (e anche di nome) è creato all'inizio dell'esecuzione di un blocco <sup>e</sup> viene rilasciato <sup>a</sup> fine esecuzione.

■ Essa è realizzata attraverso il *record di attivazione* di un blocco.

◆ Un record di attivazione contiene tutte le informazioni sull'esecuzione del blocco necessarie per riprendere l'esecuzione dopo che essa è stata sospesa.

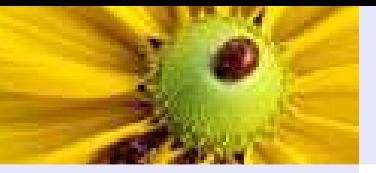

Modello [imperativo](#page-2-0)

Data [Object](#page-30-0) <sup>e</sup> legami

[Legami](#page-48-0) di tipo

Blocchi di [istruzioni](#page-71-0)

[Legami](#page-83-0) di nome

Legami di [locazione](#page-94-0)

[Allocaz.](#page-95-0) statica

Allocaz. [dinamica](#page-97-0)

 Stack di [attivazione](#page-101-0) [Esempio](#page-105-0)

[Bibliografia](#page-113-0)

- Si dice *allocazione dinamica di memoria* (run-time) quando il legame di locazione (e anche di nome) è creato all'inizio dell'esecuzione di un blocco <sup>e</sup> viene rilasciato <sup>a</sup> fine esecuzione.
- Essa è realizzata attraverso il *record di attivazione* di un blocco.
	- ◆ Un record di attivazione contiene tutte le informazioni sull'esecuzione del blocco necessarie per riprendere l'esecuzione dopo che essa è stata sospesa.
	- ◆ Può contenere informazioni complesse (come si vedrà in seguito), ma per realizzare un legame dinamico di locazione in blocchi annidati è sufficiente che contenga le locazioni dei dati locali più un puntatore al record di attivazione del blocco immediatamente più esterno.

<span id="page-101-0"></span>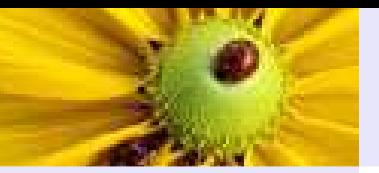

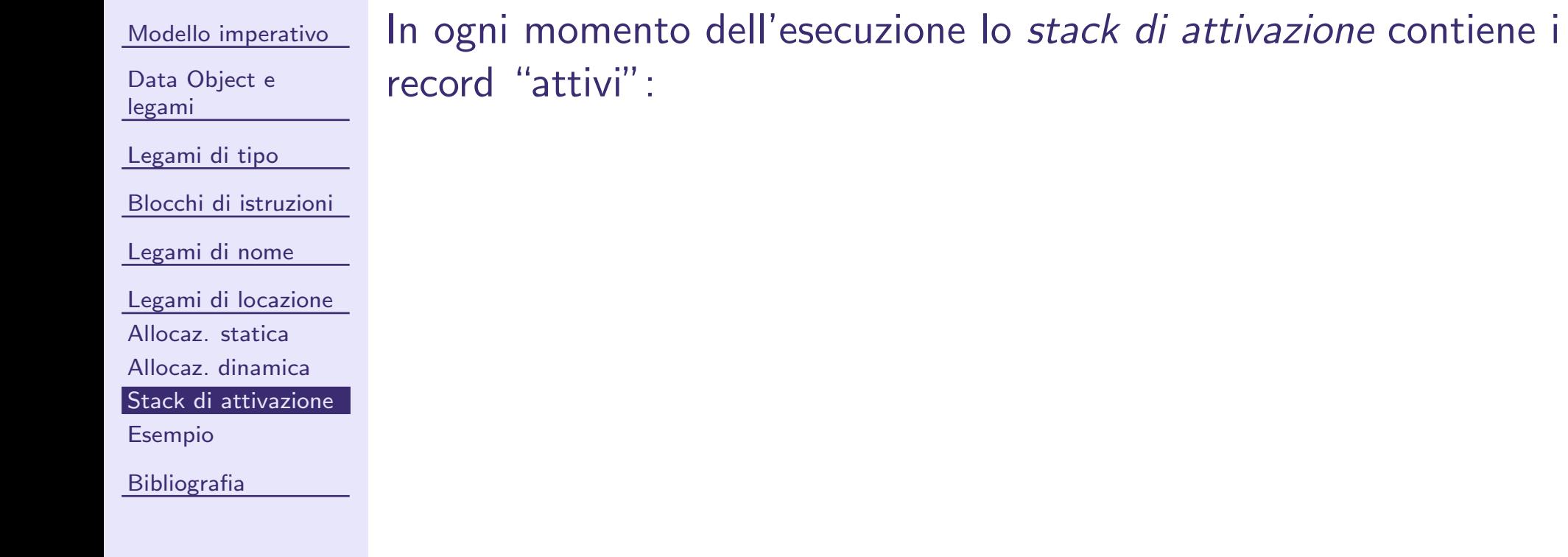

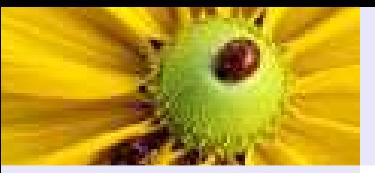

Modello [imperativo](#page-2-0)

Data [Object](#page-30-0) <sup>e</sup> legami

[Legami](#page-48-0) di tipo

Blocchi di [istruzioni](#page-71-0)

[Legami](#page-83-0) di nome

Legami di [locazione](#page-94-0)

[Allocaz.](#page-95-0) statica

Allocaz. [dinamica](#page-97-0)

Stack di [attivazione](#page-101-0)

[Esempio](#page-105-0)

[Bibliografia](#page-113-0)

In ogn<sup>i</sup> momento dell'esecuzione lo stack di attivazione contiene <sup>i</sup> record "attivi":

1. il top dello stack contiene sempre il record del blocco correntemente in esecuzione;

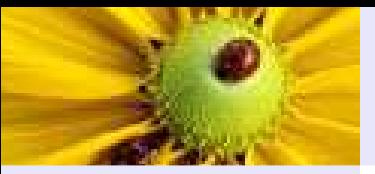

Modello [imperativo](#page-2-0)

Data [Object](#page-30-0) <sup>e</sup> legami

[Legami](#page-48-0) di tipo

Blocchi di [istruzioni](#page-71-0)

[Legami](#page-83-0) di nome

Legami di [locazione](#page-94-0)

[Allocaz.](#page-95-0) statica

Allocaz. [dinamica](#page-97-0)

Stack di [attivazione](#page-101-0)

[Esempio](#page-105-0)

[Bibliografia](#page-113-0)

In ogn<sup>i</sup> momento dell'esecuzione lo stack di attivazione contiene <sup>i</sup> record "attivi":

- 1. il top dello stack contiene sempre il record del blocco correntemente in esecuzione;
- 2. ogn<sup>i</sup> volta che si entra in un blocco, il record di attivazione del blocco viene posto sullo stack (push);

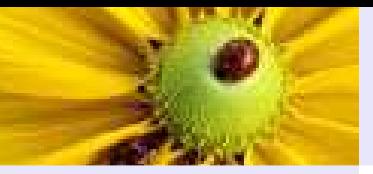

Modello [imperativo](#page-2-0)

Data [Object](#page-30-0) <sup>e</sup> legami

[Legami](#page-48-0) di tipo

Blocchi di [istruzioni](#page-71-0)

[Legami](#page-83-0) di nome

Legami di [locazione](#page-94-0)

[Allocaz.](#page-95-0) statica

Allocaz. [dinamica](#page-97-0)

Stack di [attivazione](#page-101-0)

[Esempio](#page-105-0)

[Bibliografia](#page-113-0)

In ogn<sup>i</sup> momento dell'esecuzione lo stack di attivazione contiene <sup>i</sup> record "attivi":

- 1. il top dello stack contiene sempre il record del blocco correntemente in esecuzione;
- 2. ogn<sup>i</sup> volta che si entra in un blocco, il record di attivazione del blocco viene posto sullo stack (push);
- 3. ogn<sup>i</sup> volta che si esce da un blocco, viene eliminato il record al top dello stack (pop).

<span id="page-105-0"></span>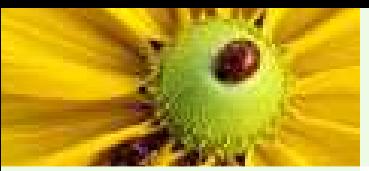

#### Esempio di allocazione dinamica

Modello [imperativo](#page-2-0)

# All'ingresso in P

```
Data Object e
legamiLegami di tipoBlocchi di istruzioni
Legami di nome
Legami di locazione
Allocaz. statica
Allocaz. dinamica
Stack di attivazione
EsempioBibliografiaContenuto dellostack di attivazioneI, Jnull
```

```
BEGIN P
 BLOCK A; DECLARE I,J;
    PROGRAM P;
 DECLARE I,K; BEGIN A
 BLOCK B;
 DECLARE I,L; BEGIN B ... {I e L da B, K da A, J da P} END B; ... {I e K da A, J da P} END A;
 BLOCK C;
 DECLARE I,N; BEGIN C ... {I e N da C, J da P} END C;\{I \in J \text{ da } P\}END P;P
```
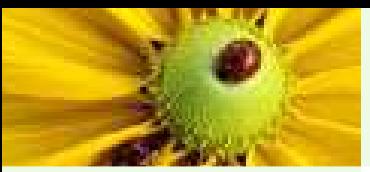

#### Esempio di allocazione dinamica

#### Modello [imperativo](#page-2-0)

Data [Object](#page-30-0) <sup>e</sup> legami

[Legami](#page-48-0) di tipo

Blocchi di [istruzioni](#page-71-0)

[Legami](#page-83-0) di nome

Legami di [locazione](#page-94-0)

[Allocaz.](#page-95-0) statica

Allocaz. [dinamica](#page-97-0)

Stack di [attivazione](#page-101-0)

[Esempio](#page-105-0)

[Bibliografia](#page-113-0)

stack di attivazioneContenuto dello

All'ingresso in A

I, JnullI, KPA

```
 BEGIN A
 BLOCK B; DECLARE I,K;
 BLOCK A;
BEGIN P DECLARE I,J;
PROGRAM P;
 DECLARE I,L; BEGIN B ... {I e L da B, K da A, J da P} END B; ... {I e K da A, J da P} END A;
 BLOCK C;
 DECLARE I,N; BEGIN C ... {I e N da C, J da P} END C;\{I \in J \text{ da } P\}END P;
```
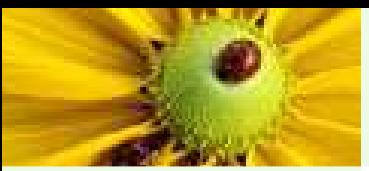

#### Esempio di allocazione dinamica

Modello [imperativo](#page-2-0)

# All'ingresso in B

Data [Object](#page-30-0) <sup>e</sup> legami

[Legami](#page-48-0) di tipo

Blocchi di [istruzioni](#page-71-0)

[Legami](#page-83-0) di nome

Legami di [locazione](#page-94-0) [Allocaz.](#page-95-0) statica Allocaz. [dinamica](#page-97-0)Stack di [attivazione](#page-101-0)

[Esempio](#page-105-0)

[Bibliografia](#page-113-0)

nullI, JContenuto dellostack di attivazioneI, KI, LPAB

```
 BEGIN B DECLARE I,L;
 BLOCK B;
  BEGIN A DECLARE I,K;
 BLOCK A;
BEGIN P DECLARE I,J;
PROGRAM P; ... {I e L da B, K da A, J da P} END B; ... {I e K da A, J da P} END A;
 BLOCK C;
 DECLARE I,N; BEGIN C ... {I e N da C, J da P} END C;\{I \in J \text{ da } P\}END P;
```
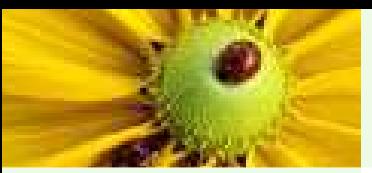

Modello [imperativo](#page-2-0)

## All'uscita da B

Contenuto dello

Data [Object](#page-30-0) <sup>e</sup> legami

[Legami](#page-48-0) di tipo

Blocchi di [istruzioni](#page-71-0)

[Legami](#page-83-0) di nome

Legami di [locazione](#page-94-0)

[Allocaz.](#page-95-0) statica

Allocaz. [dinamica](#page-97-0)

Stack di [attivazione](#page-101-0)

[Esempio](#page-105-0)

[Bibliografia](#page-113-0)

nullI, Jstack di attivazioneI, K BLOCK C; END A;BEGIN P BLOCK A;PA

```
 END B; ... {I e L da B, K da A, J da P} BEGIN B BLOCK B;

 DECLARE I,L;END P;\{I \in J \text{ da } P\} END C; ... {I e N da C, J da P} BEGIN C DECLARE I,N;
     ... {I e K da A, J da P}PROGRAM P;
 DECLARE I,J;
 DECLARE I,K; BEGIN A
```
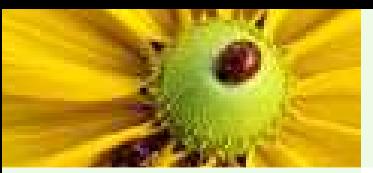

PROGRAM P;

Modello [imperativo](#page-2-0)

## All'uscita da A

Data [Object](#page-30-0) <sup>e</sup> legami[Legami](#page-48-0) di tipo

Blocchi di [istruzioni](#page-71-0)

[Legami](#page-83-0) di nome

Legami di [locazione](#page-94-0)

[Allocaz.](#page-95-0) statica

Allocaz. [dinamica](#page-97-0)

Stack di [attivazione](#page-101-0)

[Esempio](#page-105-0)

[Bibliografia](#page-113-0)

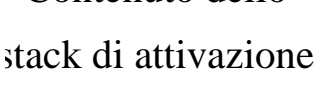

Contenuto dello

 $I, J \mid P$  END A; BLOCK C; ... {I e K da A, J da P} END B; ... {I e L da B, K da A, J da P} BEGIN B BLOCK B; DECLARE I,L;END P; $\{I \in J \text{ da } P\}$  END C; ... {I e N da C, J da P} BEGIN C DECLARE I,N; DECLARE I,J;BEGIN P BLOCK A; DECLARE I,K;BEGIN A

nullP

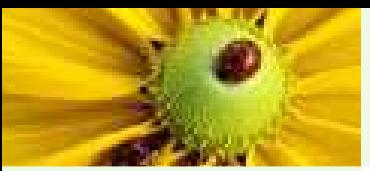

#### Modello [imperativo](#page-2-0)

## All'ingresso in C

stack di attivazione

Contenuto dello

I, J

P

C

I, N

null

Data [Object](#page-30-0) <sup>e</sup> legami

[Legami](#page-48-0) di tipo

Blocchi di [istruzioni](#page-71-0)

[Legami](#page-83-0) di nome

Legami di [locazione](#page-94-0)

[Allocaz.](#page-95-0) statica

Allocaz. [dinamica](#page-97-0)

Stack di [attivazione](#page-101-0)

[Esempio](#page-105-0)

[Bibliografia](#page-113-0)

 BEGIN C DECLARE I,N; BLOCK C; END A; ... {I e K da A, J da P} END B; ... {I e L da B, K da A, J da P} BEGIN B DECLARE I,L; BLOCK B; BEGIN A DECLARE I,K; BLOCK A; BEGIN P DECLARE I,J; PROGRAM P; ... {I e N da C, J da P} END C; $\{I \in J \text{ da } P\}$ END P;

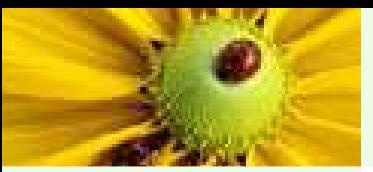

Modello [imperativo](#page-2-0)

## All'uscita da C

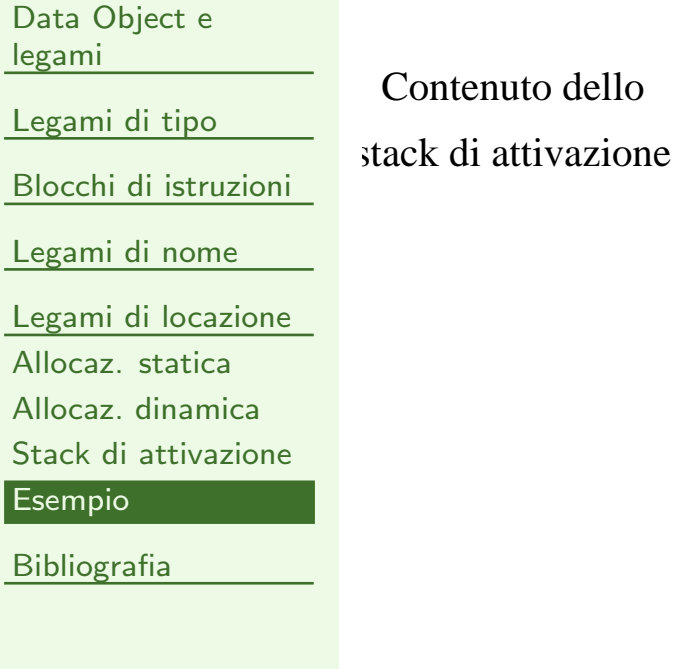

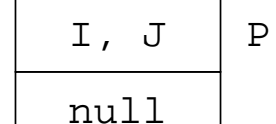

```
 END C; ... {I e N da C, J da P} BEGIN C DECLARE I,N;
 BLOCK C;
   END A; ... {I e K da A, J da P} END B; ... {I e L da B, K da A, J da P} BEGIN B DECLARE I,L;
 BLOCK B;
   BEGIN A DECLARE I,K;
 BLOCK A;
BEGIN P DECLARE I,J;
PROGRAM P;\{I \in J \text{ da } P\}END P;
```
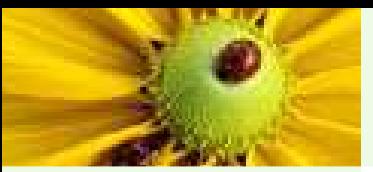

Modello [imperativo](#page-2-0)

# All'uscita da P

```
Data Object e
legamiLegami di tipoBlocchi di istruzioni
Legami di nome
Legami di locazione
Allocaz. statica
Allocaz. dinamica
Stack di attivazione
EsempioBibliografiaContenuto dellostack di attivazione
```

```
PROGRAM P;
 DECLARE I,J;BEGIN P
 BLOCK A;
 DECLARE I,K; BEGIN A
 BLOCK B;
 DECLARE I,L; BEGIN B ... {I e L da B, K da A, J da P} END B; ... {I e K da A, J da P} END A;
 BLOCK C;
 DECLARE I,N; BEGIN C ... {I e N da C, J da P} END C;\{I \in J \text{ da } P\}END P;
```
<span id="page-113-0"></span>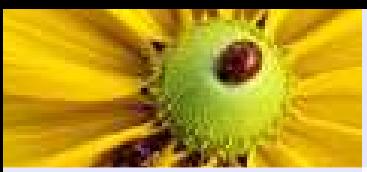

## Bibliografia

Modello [imperativo](#page-2-0)

Data [Object](#page-30-0) <sup>e</sup> legami

[Legami](#page-48-0) di tipo

Blocchi di [istruzioni](#page-71-0)

[Legami](#page-83-0) di nome

Legami di [locazione](#page-94-0)

[Bibliografia](#page-113-0)

[Bibliografia](#page-113-0)

■ Dershem, Jipping. Programming Languages: Structures and Models. Cap. <sup>1</sup> <sup>e</sup> 2; cap. 3, par. 3.1.1 - 3.1.5, 3.1.12, 3.2.

<span id="page-114-0"></span>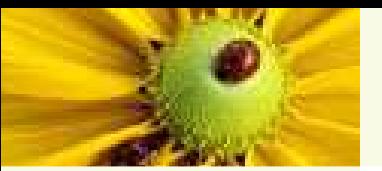

Modello [imperativo](#page-2-0)

Data [Object](#page-30-0) <sup>e</sup> legami

[Legami](#page-48-0) di tipo

Blocchi di [istruzioni](#page-71-0)

[Legami](#page-83-0) di nome

Legami di [locazione](#page-94-0)

[Bibliografia](#page-113-0)

#### [Esercizi](#page-114-0)

[Esercizio](#page-115-0) <sup>1</sup>

[Esercizio](#page-116-0) <sup>2</sup>

Esercizi

## Esercizio <sup>1</sup>

<span id="page-115-0"></span>Si considerino <sup>i</sup> seguenti blocchi annidati. Per ciascun blocco, determinare <sup>i</sup> legami di ogn<sup>i</sup> variabile. Evidenziare le variabili locali <sup>e</sup> non locali.

```
PROGRAM P;
  BLOCK B1 ;
    DECLARE A, B, C;
  BEGIN B1
    BLOCK B2 ;
      DECLARE C, D;
    BEGIN B2
      BLOCK B3 ;
         DECLARE B, D, F;
      BEGIN...
END B3 ;
      ...
END B2 ;
    BLOCK B4 ;
      DECLARE B, C, D;
    BEGIN B4
      ...
END B4 ;
    ...
END B1 ;
END P;
```
Esercizio <sup>2</sup>

<span id="page-116-0"></span>Tracciare il contenuto dello stack di attivazione durante l'esecuzione del seguente pseudo-programma.

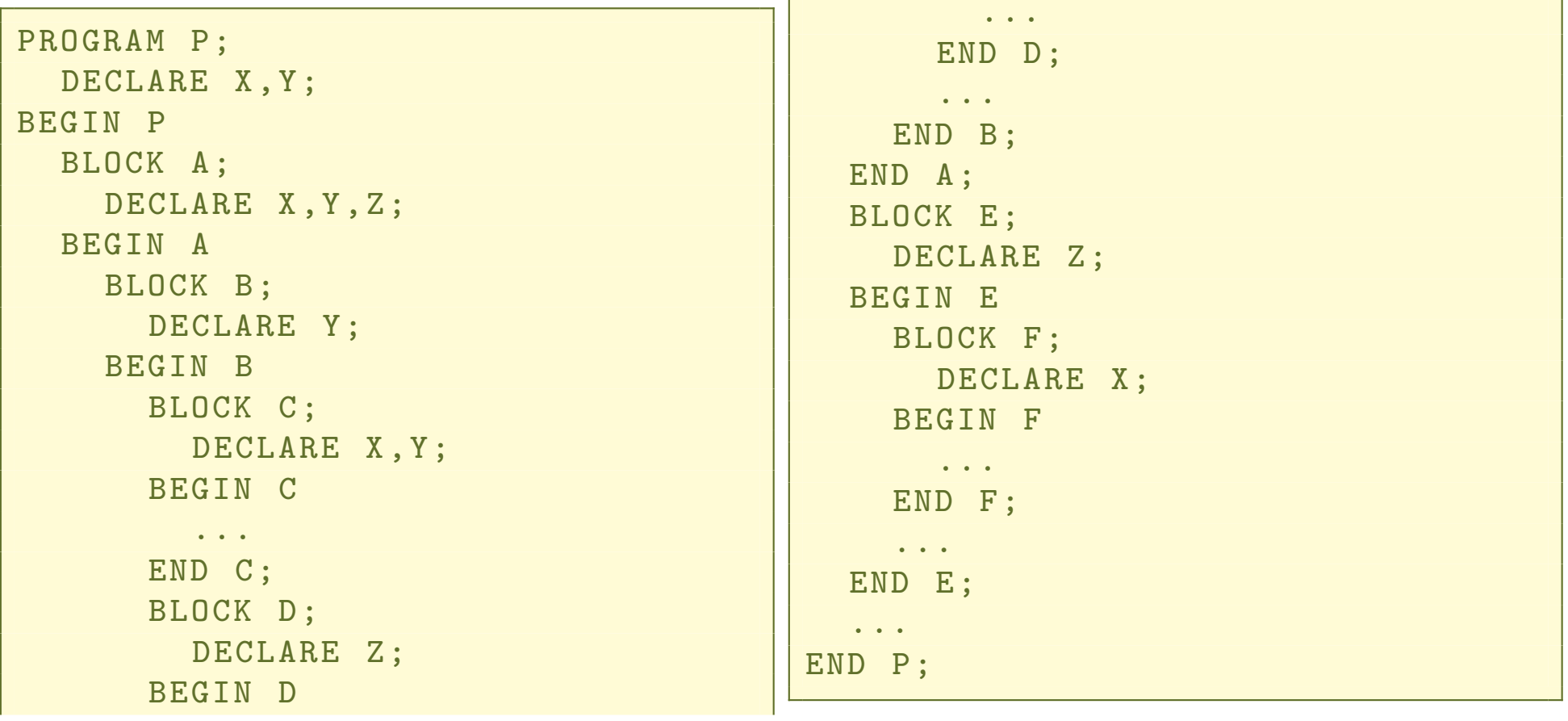